University of Groningen Faculty of Mathematics and Natural Sciences Department of Mathematics and Computing Science Software Engineering and Architecture group

Requirements Specification

OPEN PATTERN REPOSITORY <http://openpatternrepository.googlecode.com>

-DRAFTv 1.0r Groningen, October 7, 2009

# Authors

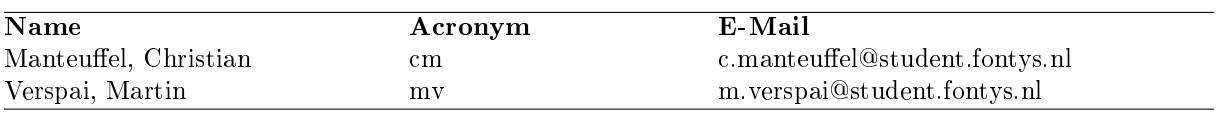

 $\equiv$ 

# Revision History

<span id="page-1-0"></span>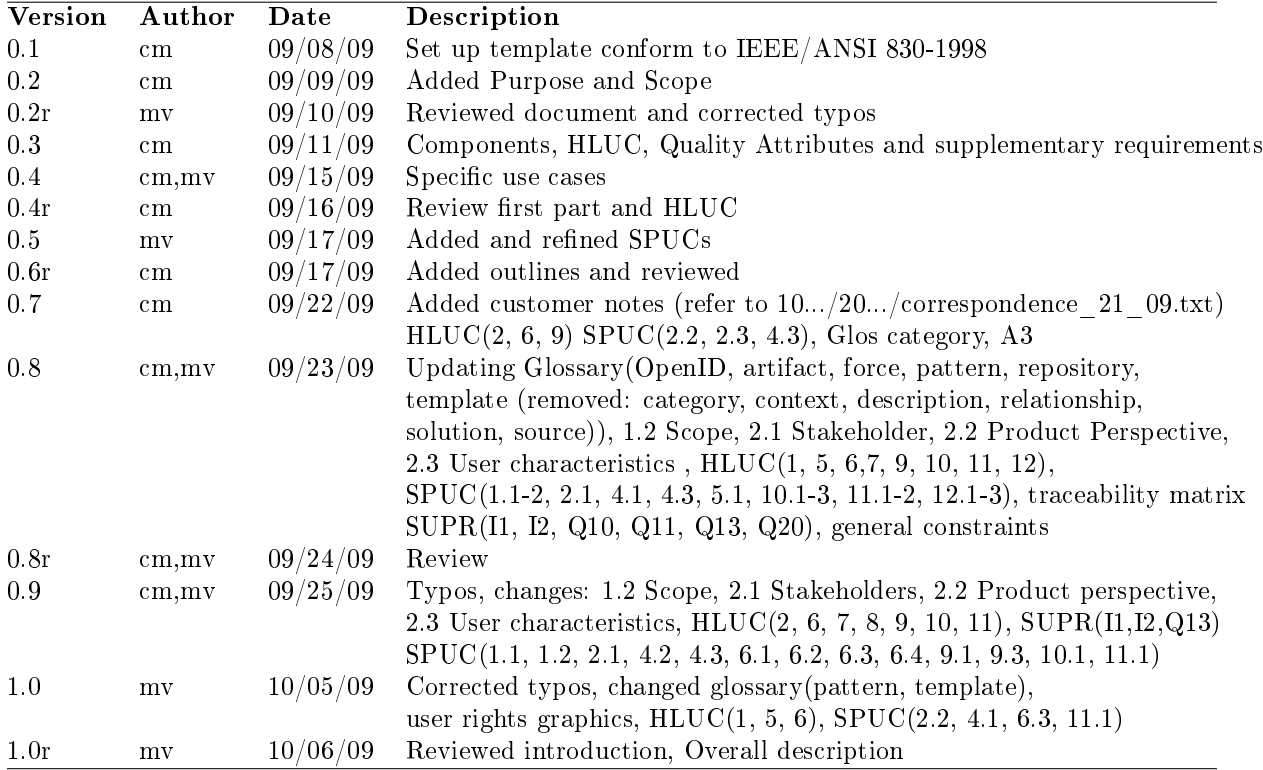

Legend:  $r =$  reviewed

# Contents

<span id="page-2-0"></span>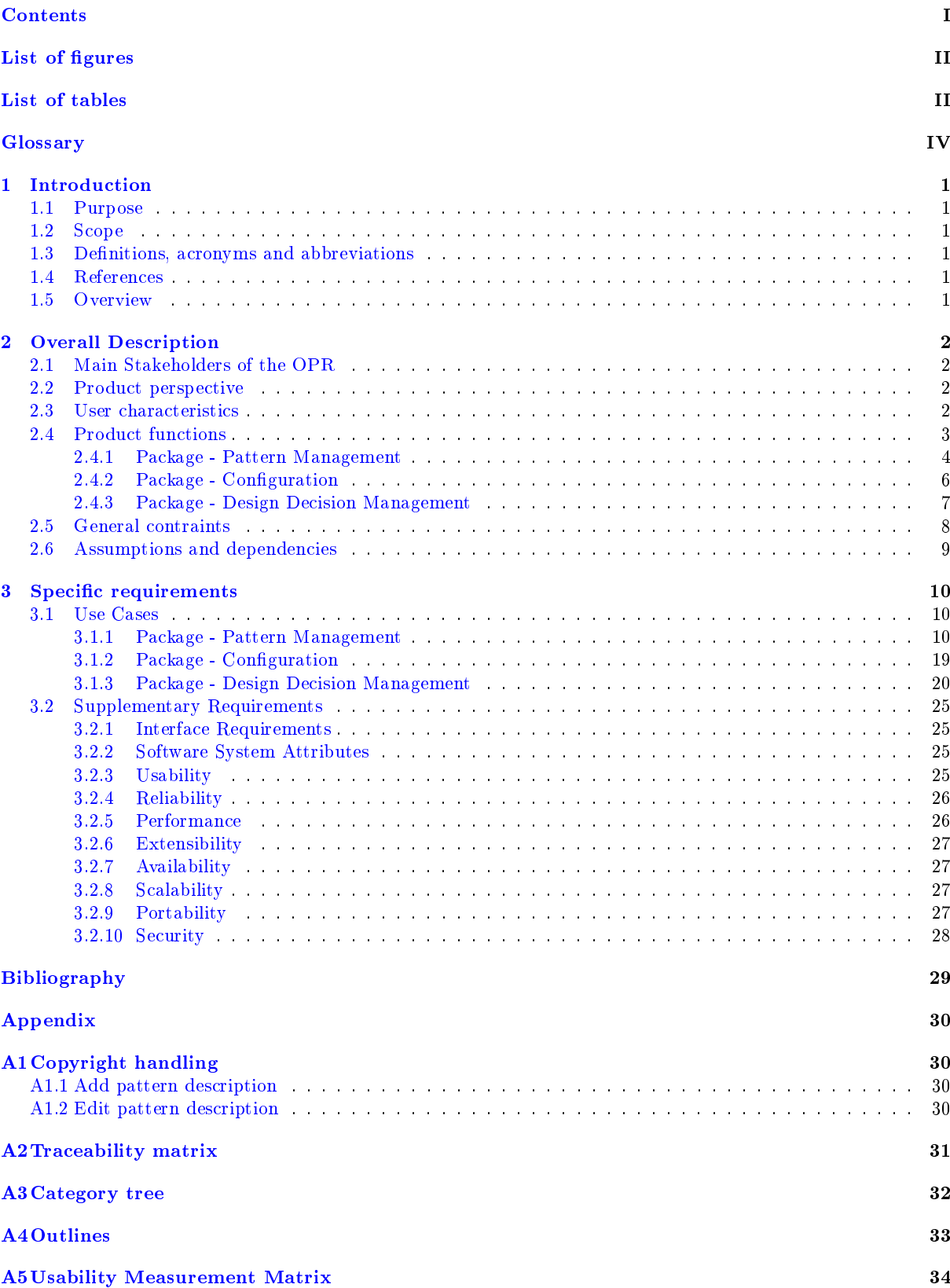

# List of Figures

<span id="page-3-0"></span>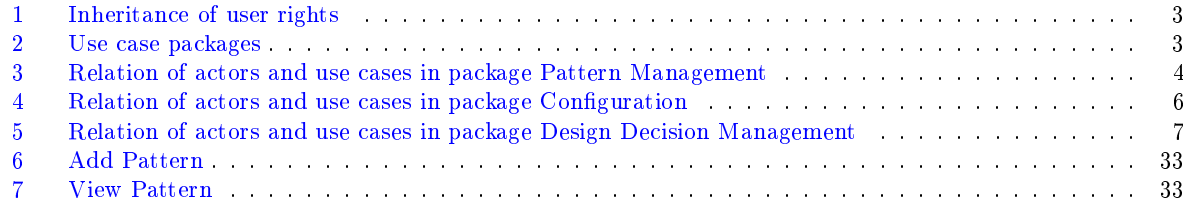

# List of Tables

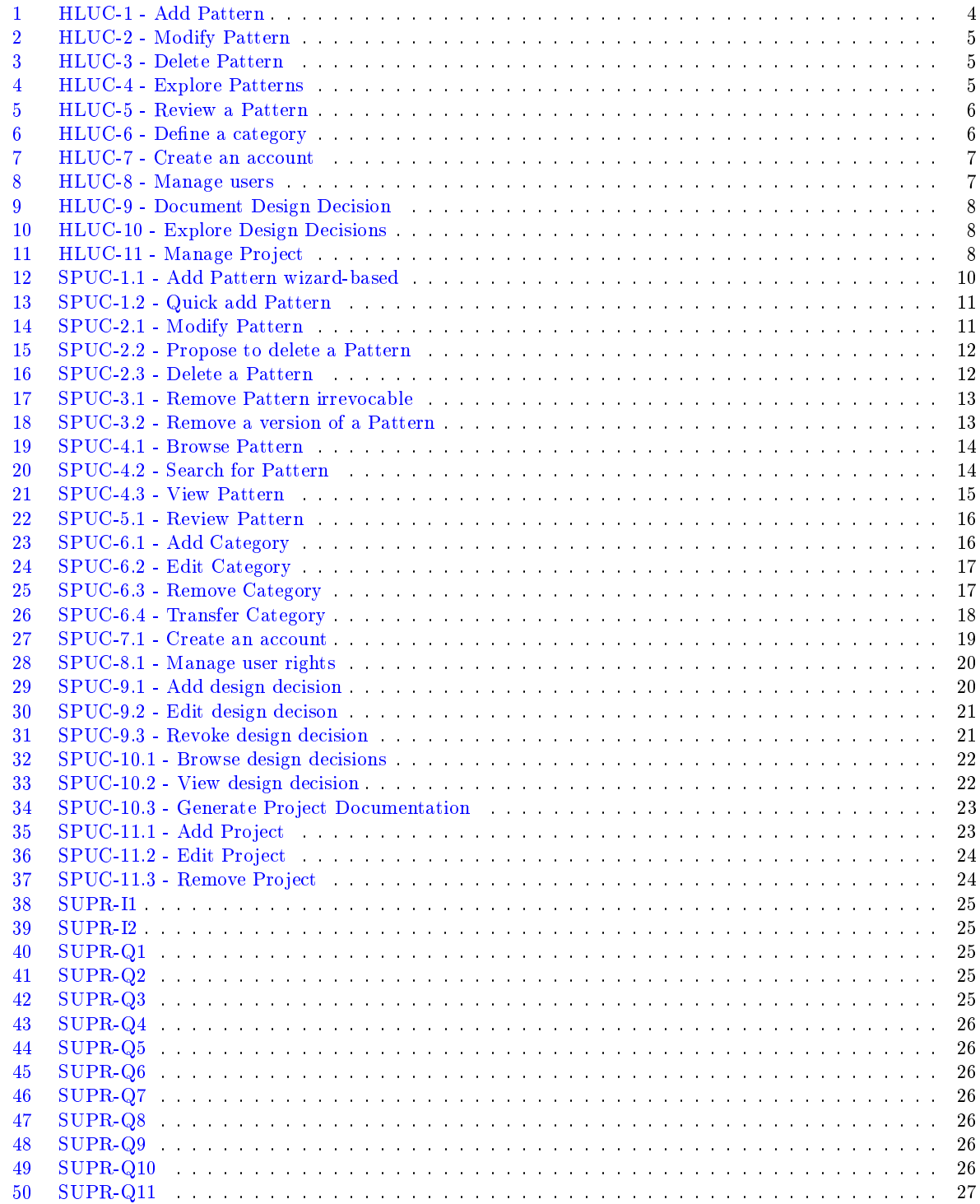

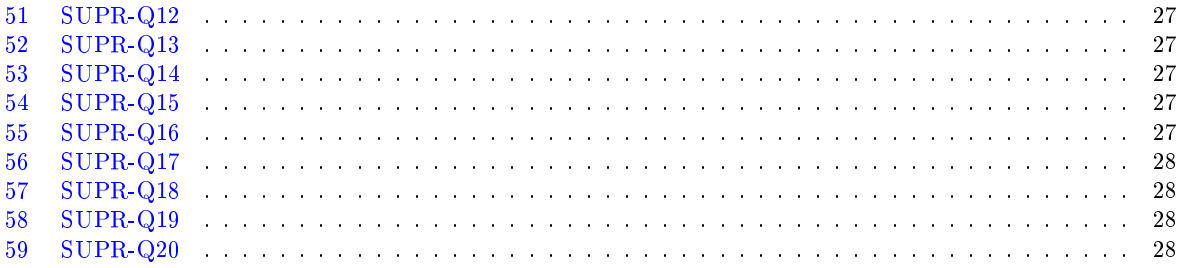

# <span id="page-5-0"></span>Glossary

#### <span id="page-5-5"></span>API

 $=$ Application Programming Interface; is an interface in computer science that defines the ways by which an application program may request services from libraries and/or operating systems.

#### <span id="page-5-8"></span>artifact

An artifact represents a document or resource that is used in a software project. For instance design diagrams, source code or reports but also intangible resources like revisions within a versioning system.

#### <span id="page-5-6"></span>**CASE**

Computer-Aided Software Engineering; automated tools that can be used in the software development process.

#### <span id="page-5-14"></span>driver

Drivers are the reasons why a pattern has been chosen. Forces, relationships or consequences can be referenced as drivers.

#### <span id="page-5-13"></span>force

A force denotes any aspect of the problem that should be considered when solving it, such as requirements the solution must fulll, constraints that must be considered and desirable properties the solution should have.[\[1\]](#page-34-0)

#### <span id="page-5-12"></span>OpenID

OpenID is an open, decentralized standard for authenticating users which can be used for access control, allowing users to log on to different services with the same digital identity where these services trust the authentication body. OpenID replaces the common login process that uses a login-name and a password, by allowing a user to log in once and gain access to the resources of multiple software systems.

#### <span id="page-5-1"></span>OPR

=Open Pattern Repository

#### <span id="page-5-2"></span>pattern

In this document the term pattern refers to patterns and technologies. A pattern is a reusable solution to a common problem that cannot be transformed into code directly. It is a reusable template for solving a problem. The repository focuses on software pattern but allows any other kind of pattern too.

A technology like a framework, middleware or API can be described in an equal way compared to patterns [\[2\]](#page-34-1).

At least both descriptions define a context, a problem and a solution.

#### <span id="page-5-11"></span>repository

Within a repository the patterns are stored and maintained.

#### <span id="page-5-4"></span>**RUG**

 $=$ University of Groningen

#### <span id="page-5-3"></span>SEARCH

=Software Engineering and Architecture group

#### <span id="page-5-7"></span>tag

Tags are keywords which are used to decorate a pattern with attributes similar to the technology that is used in blog software. Tags are searchable and can limit search results. Unlike categories, tags are not bound to any classification and don't have to be related to patterns either. Tags could also group metadata about the author or available artifacts like UML-diagram or Java-implementation. In conclusion tags are not bound to any classifications or domains.

#### <span id="page-5-10"></span>template

A template is a predened structure of a pattern description that denes how the pattern will be captured. For instance, if the problem will be described textural or if it is subdivided by a list of defined forces. Depending on the structure of the template, the input mask of the user interface will be influenced.

#### <span id="page-5-9"></span>wizard

A wizard is a user interface element, which leads the user through several steps in a specific sequence, to perform a task. Sometimes it may be easier to perform tasks using a wizard, especially for complex or infrequently performed tasks where the user is unfamiliar with the steps involved. Within the pattern repository a wizard is used to simplify the process of adding a pattern.

# <span id="page-6-0"></span>1 Introduction

## <span id="page-6-1"></span>1.1 Purpose

This document describes the requirements of the [Open Pattern Repository \(OPR\),](#page-5-1) a publicly available online repository for [patterns and technologies](#page-5-2) (hereinafter:patterns). Although the OPR provides additional functionality for software patterns, the repository can be used for any kinds of patterns like analysis patterns or organizational patterns.

The OPR is a project of the [Software Engineering and Architecture Group \(SEARCH\)](#page-5-3) at the [University](#page-5-4) [of Groningen \(RUG\).](#page-5-4)

This document addresses members of the pattern community, software engineering practitioners and system developers.

It is structured and written according to the Recommended Practice for Software Requirements Specifications described in IEEE 830-1998[\[3\]](#page-34-2).

## <span id="page-6-2"></span>1.2 Scope

The Open Pattern Repository will provide a publicly available online repository to store, browse, search, update and delete patterns. It shall provide a user web interface that can be used to easily contribute to the pattern repository, explore and search patterns along different aspects, but also to document design decisions and generate project specific documentation. Another interface will be an online [API](#page-5-5) which allows [CASE-](#page-5-6)tools to integrate parts of the OPR functionality. The OPR project members attach great importance to involve the pattern community in all phases of the project.

Three main parts can be identified:

- A component to manage patterns
- A tool to capture, document and explore pattern-related design decisions
- A component to configure and administer the OPR.

## <span id="page-6-3"></span>1.3 Definitions, acronyms and abbreviations

Please refer to the glossary for a list of definitions, acronyms and abbreviations.

## <span id="page-6-4"></span>1.4 References

Please refer to the bibliography for a list of all documents referenced in this article.

## <span id="page-6-5"></span>1.5 Overview

Section [2](#page-7-0) of this document provides a use case model. It does not state specific requirements. Instead it describes the known actors and their interactions with the [OPR](#page-5-1) from a high level view. It also lists factors and assumptions, that affect the requirements stated in this document. Section [3](#page-15-0) describes the proper user requirements. Section [3.1](#page-15-1) describes use case reports as major requirement specification artifacts. Section [3.2](#page-30-0) captures requirements that are not included in the use cases.

# <span id="page-7-0"></span>2 Overall Description

The purpose of this section is to provide a brief description of the project and to describe known actors and their interaction with the system. The section presents a high level view. For more detailed information, please see the individual use case reports in the specific requirements.

## <span id="page-7-1"></span>2.1 Main Stakeholders of the OPR

- Pattern Community Uses and shapes the information within the system by adding, changing, exploring and reviewing pattern descriptions. Furthermore, members of the pattern community give feedback and might actively be involved in the development.
- Software Architects Software architects use the repository to document their project related design decisions and as a source of pattern knowledge to support them during the design process.
- Developers Internship students are developing the OPR system. Developers include architects, testers and quality engineers.
- Administrators Must integrate the system into a network infrastructure. Their concern is, that the system has an easy setup and causes no problems with existing systems.

## <span id="page-7-2"></span>2.2 Product perspective

Although several online repositories for patterns exist, the Open Pattern Repository project aims at becoming a central searching point for pattern related information. By gathering feedback from the pattern community, the following key concerns were identified.

- 1. Community support: The repository should be open for contribution and should motivate users to participate, in order to create a vivid community.
- 2. Functionality: It is important that the repository offers a good way to explore patterns. It has to provide search functionality for patterns which incorporates all aspects of patterns (forces, context, relations etc.). The repository should be context-aware that means that it should display related patterns or categories. All in all it should support the process of making design decisions by finding appropriate patterns.
- 3. Usability: The repository must provide an intuitive interface, with main focus on the process of adding, editing and finding patterns.
- 4. **Moderation**: The repository should offer a possibility for quality rating. Although everybody can contribute pattern to the repository, there will different means to rate and improve the quality of the stored patterns.
- 5. Copyright: The repository focusses on content that is actively shared with the community, but it will also offer a way to deal with proprietary content and different licensing models.

A unique feature that the [OPR](#page-5-1) provides, is a new approach to capture and archive design decisions. Furthermore it provides a possibility to be integrated with CASE-tool. Respectively, it could be integrated in any service or program.

## <span id="page-7-3"></span>2.3 User characteristics

- User The common user is registered with the system. He uses the system to manage patterns and to document his design decisions. The authentication is needed to associate patterns with an author and to select a license model. Furthermore, it enables the user to make use of the Design Decision Management.
- Guest Basically, the guest uses the system to retrieve information about patterns. He will use the search and browsing functionality to find the information he is looking for. However, some of the guests will edit and add pattern descriptions. His motivation not to register is anonymity.

Moderator The moderator is a user with extended rights. He is familiar with pattern descriptions and uses the system to ensure quality within the repository. He is concerned with reviewing pattern descriptions and rating their quality.

In addition he is able to manage patterns on a higher level, like deleting a pattern or category.

Administrator The administrator manages the system, which includes user management and data management.

The user groups of the system are hierarchical structured that means an administrator is at the same time a guest, depending on the task he is doing (s. Figure [1\)](#page-8-1).

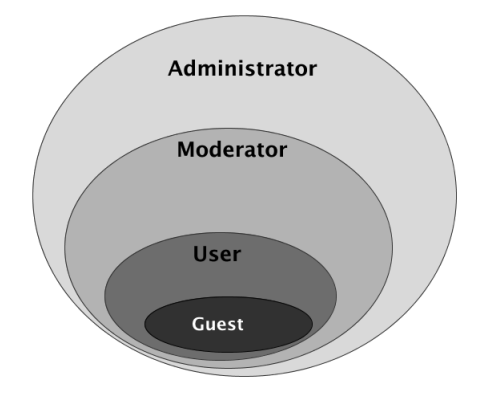

<span id="page-8-1"></span>Figure 1: Inheritance of user rights

#### <span id="page-8-0"></span>2.4 Product functions

According to the three parts identified in section [1.2,](#page-6-2) the use case model is broken into packages. Additionally the configuration package contains overall configuration use cases. The use cases presented in this survey are high level use cases that are refined in the Specific Requirements section. Please refer to Appendix [A2](#page-7-0) for a Traceability Matrix, that clarifies the relationships between high level use cases and specific requirement use cases.

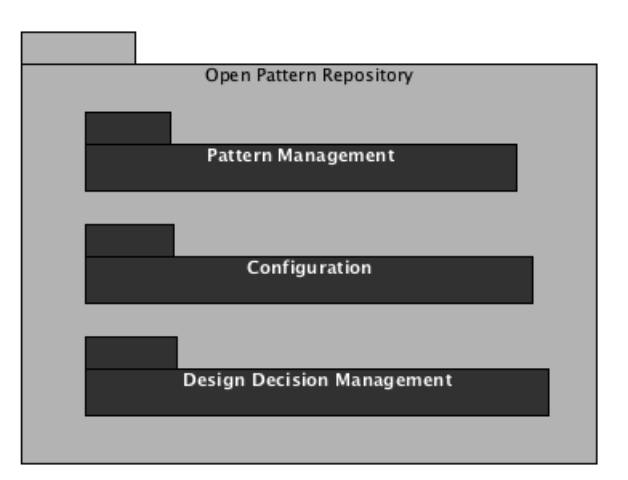

<span id="page-8-2"></span>Figure 2: Use case packages

## <span id="page-9-0"></span>2.4.1 Package - Pattern Management

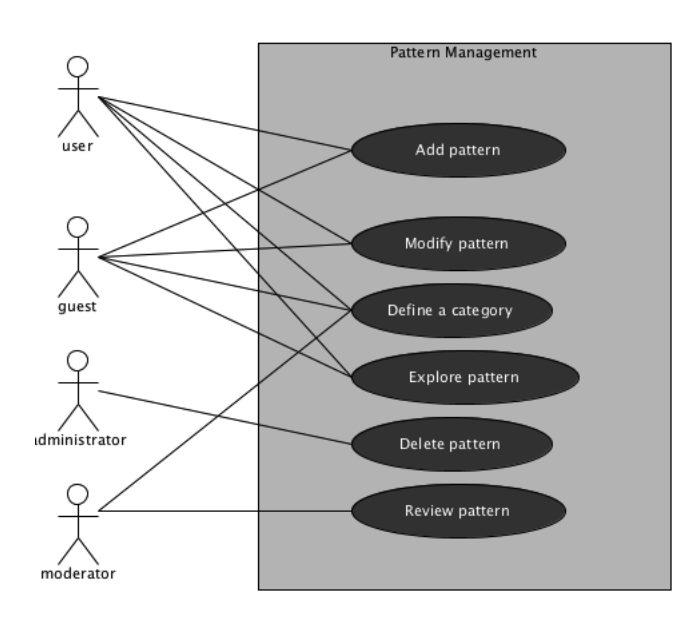

<span id="page-9-1"></span>Figure 3: Relation of actors and use cases in package Pattern Management

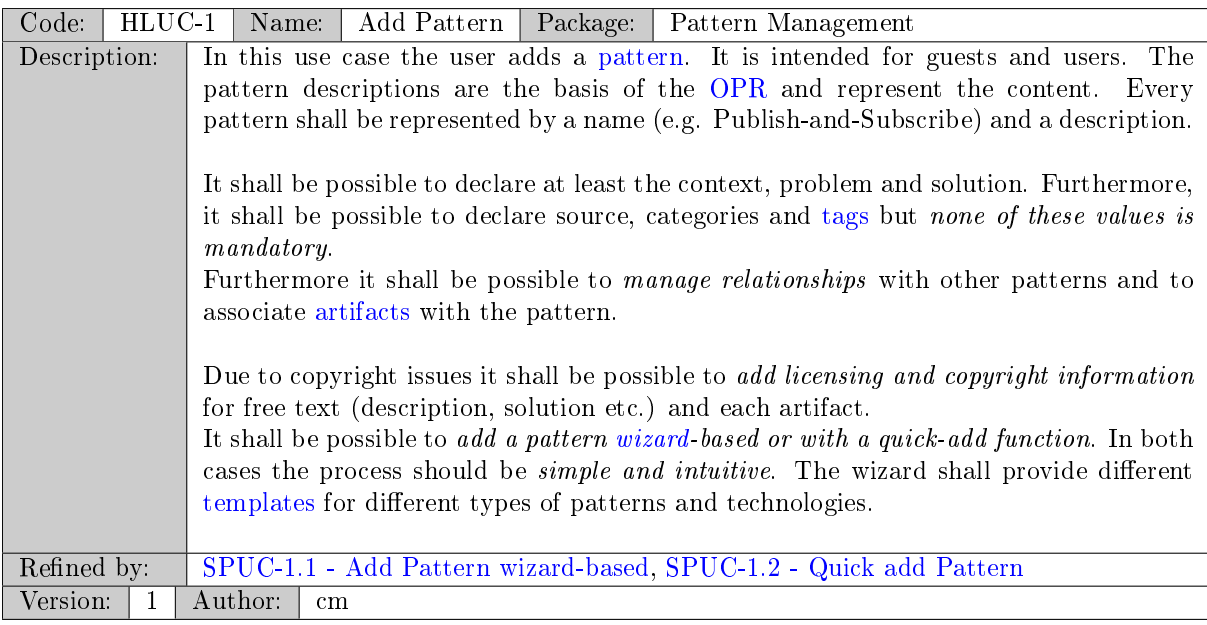

<span id="page-9-2"></span>Table 1: HLUC-1 - Add Pattern

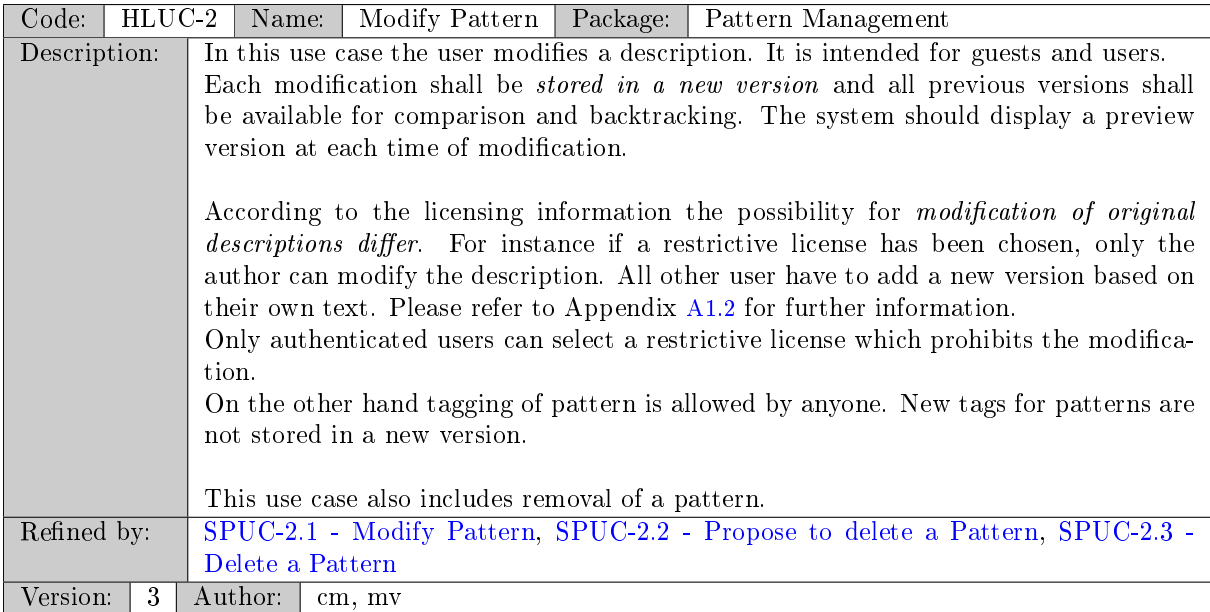

## <span id="page-10-0"></span>Table 2: HLUC-2 - Modify Pattern

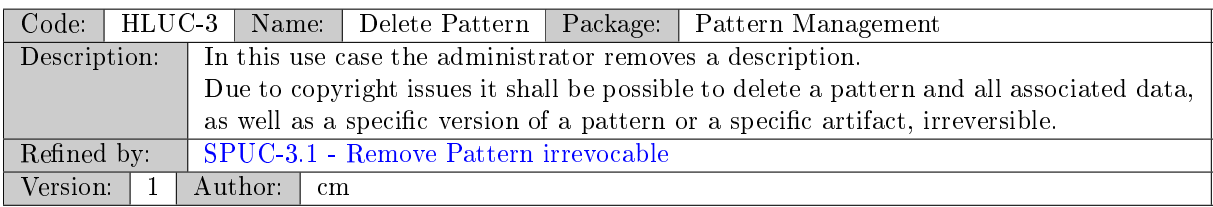

#### <span id="page-10-1"></span>Table 3: HLUC-3 - Delete Pattern

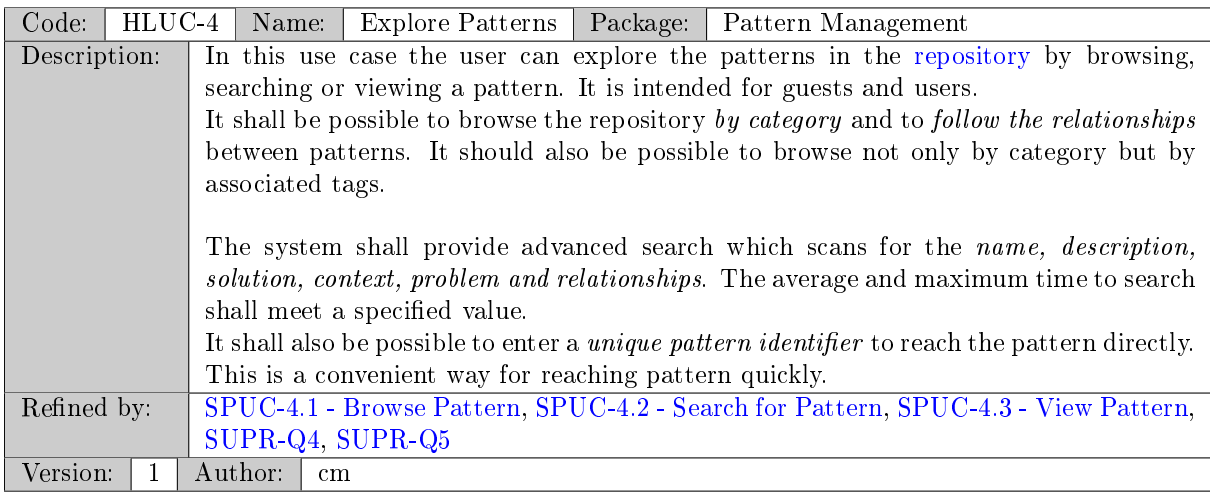

<span id="page-10-2"></span>Table 4: HLUC-4 - Explore Patterns

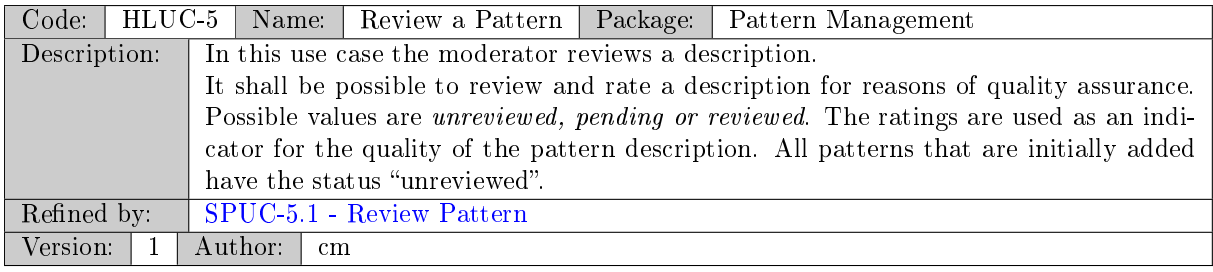

#### <span id="page-11-2"></span>Table 5: HLUC-5 - Review a Pattern

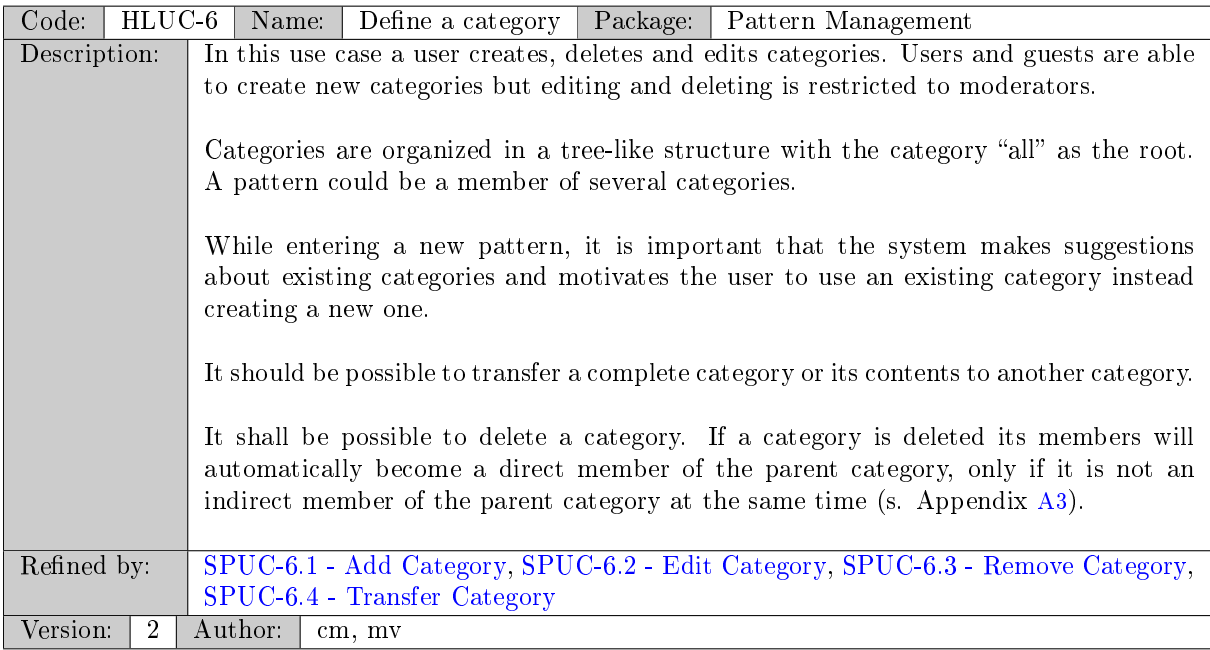

### <span id="page-11-3"></span>Table 6: HLUC-6 - Define a category

## <span id="page-11-0"></span>2.4.2 Package - Configuration

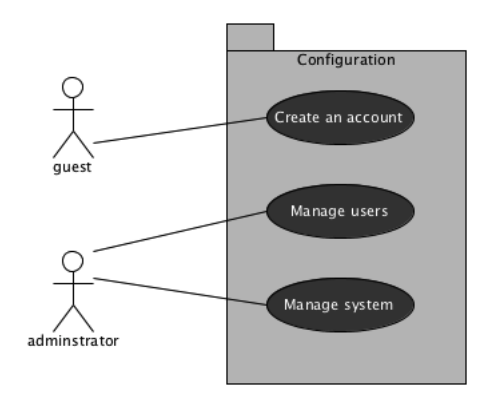

<span id="page-11-1"></span>Figure 4: Relation of actors and use cases in package Configuration

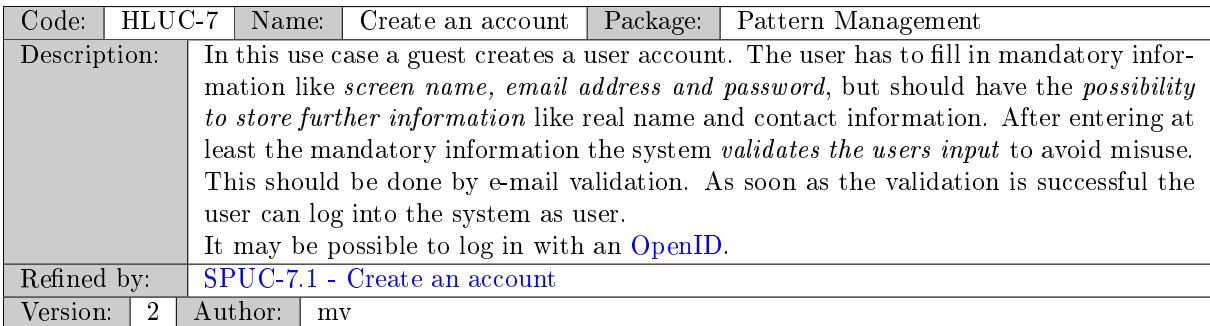

#### <span id="page-12-2"></span>Table 7: HLUC-7 - Create an account

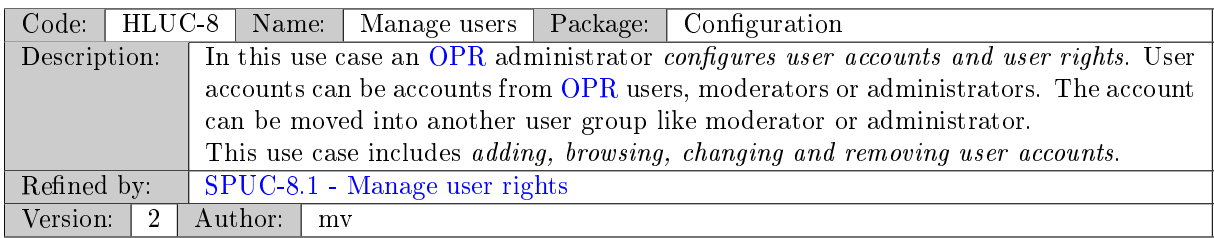

<span id="page-12-3"></span>Table 8: HLUC-8 - Manage users

## <span id="page-12-0"></span>2.4.3 Package - Design Decision Management

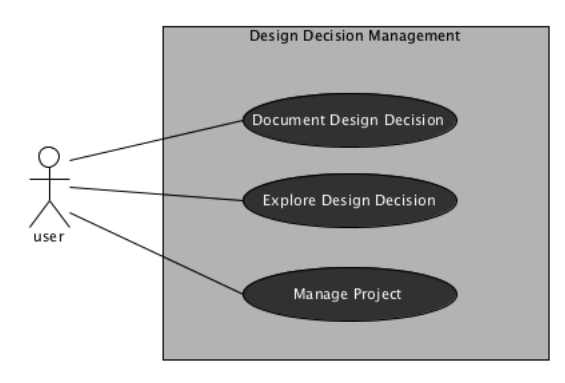

<span id="page-12-1"></span>Figure 5: Relation of actors and use cases in package Design Decision Management

#### 2 Overall Description

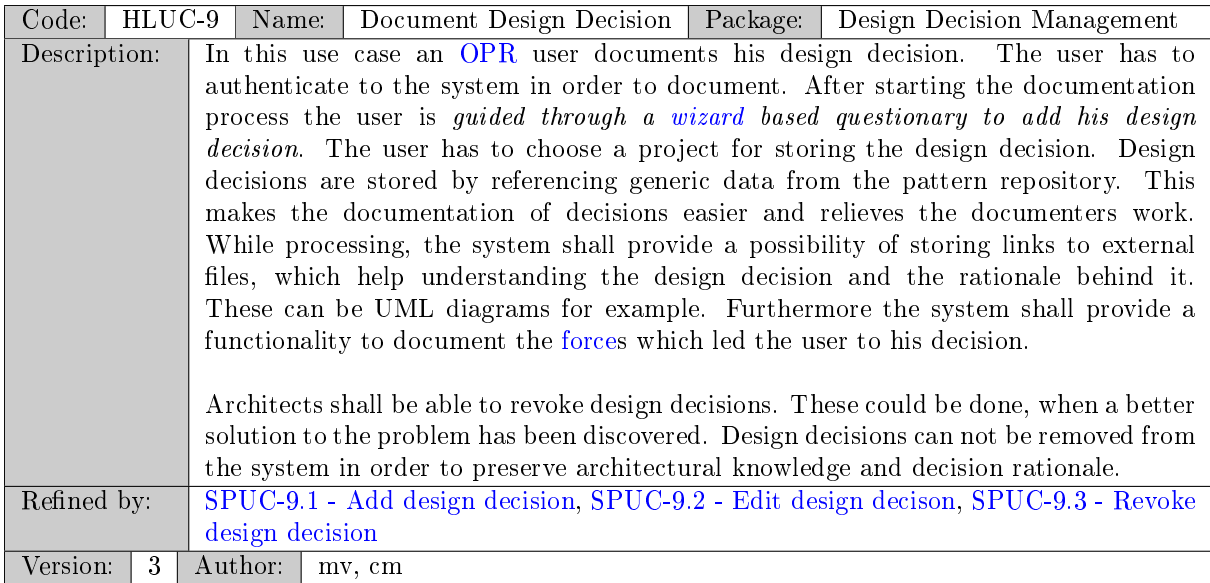

### <span id="page-13-1"></span>Table 9: HLUC-9 - Document Design Decision

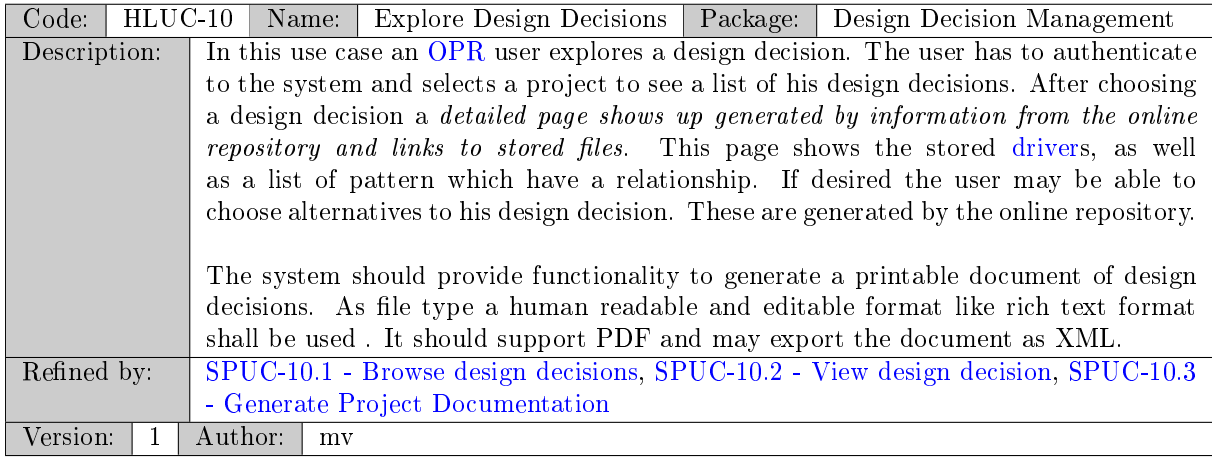

### <span id="page-13-2"></span>Table 10: HLUC-10 - Explore Design Decisions

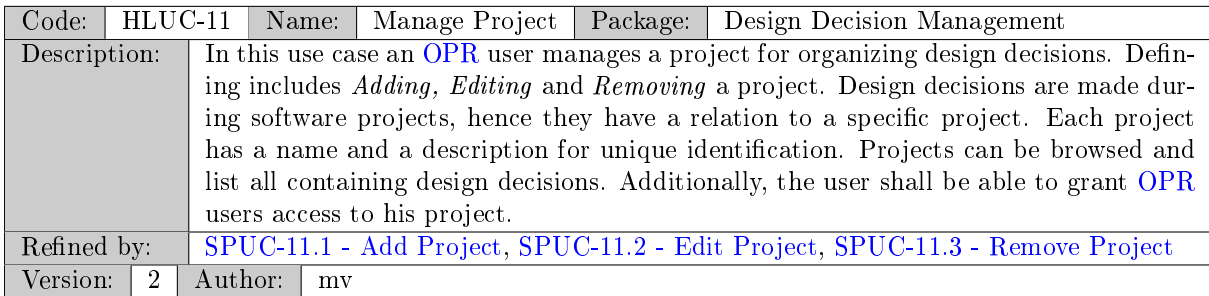

#### <span id="page-13-3"></span>Table 11: HLUC-11 - Manage Project

### <span id="page-13-0"></span>2.5 General contraints

• The complete software and documentation shall be published under GPL v3 license.

- $\bullet\,$  The application shall be open for everyone. That means:
	- Not restricted to any countries.
	- Editable and Viewable by everyone.
	- Does not require any special programs to use the OPR.
	- Does not require registration costs.
	- Is based on accepted web-standard.
	- $-$  It is open source.

## <span id="page-14-0"></span>2.6 Assumptions and dependencies

none

## <span id="page-15-1"></span><span id="page-15-0"></span>3.1 Use Cases

## <span id="page-15-2"></span>3.1.1 Package - Pattern Management

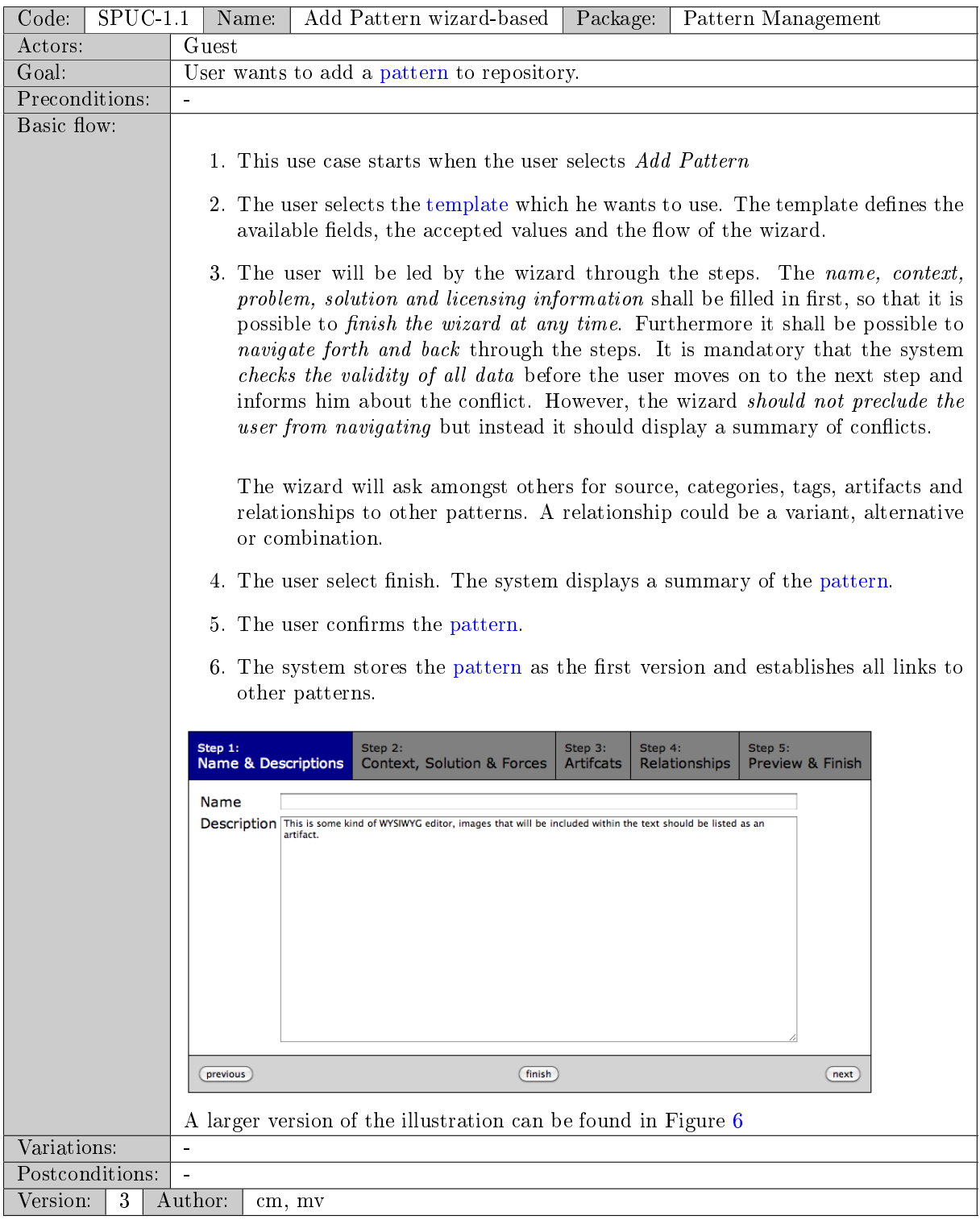

<span id="page-15-3"></span>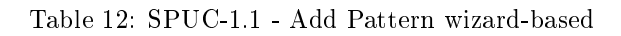

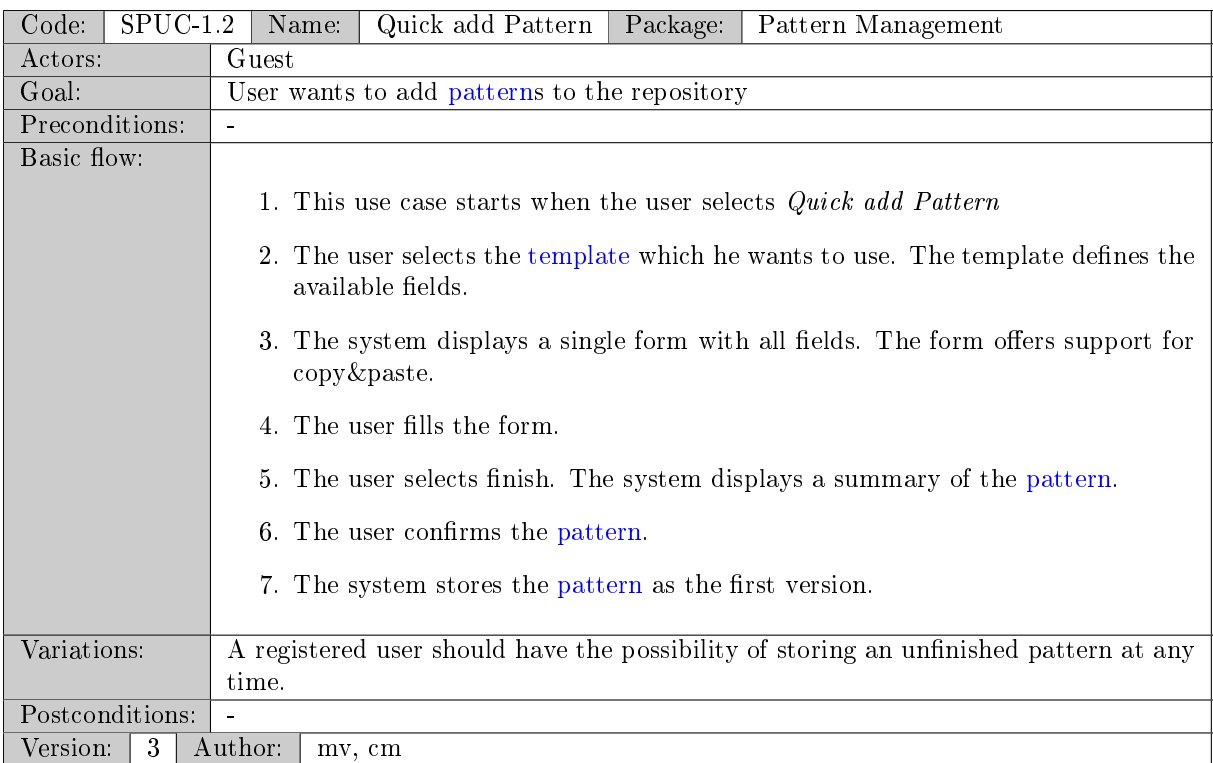

### <span id="page-16-0"></span>Table 13: SPUC-1.2 - Quick add Pattern

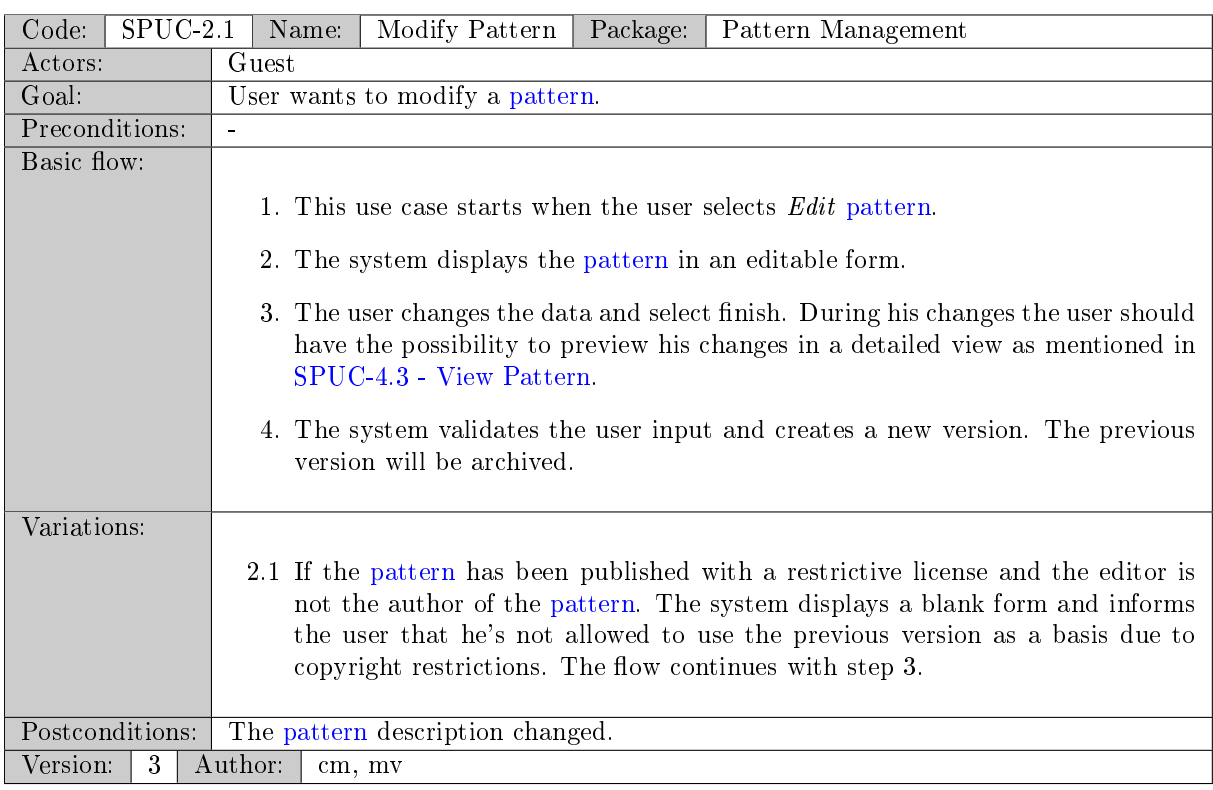

<span id="page-16-1"></span>Table 14: SPUC-2.1 - Modify Pattern

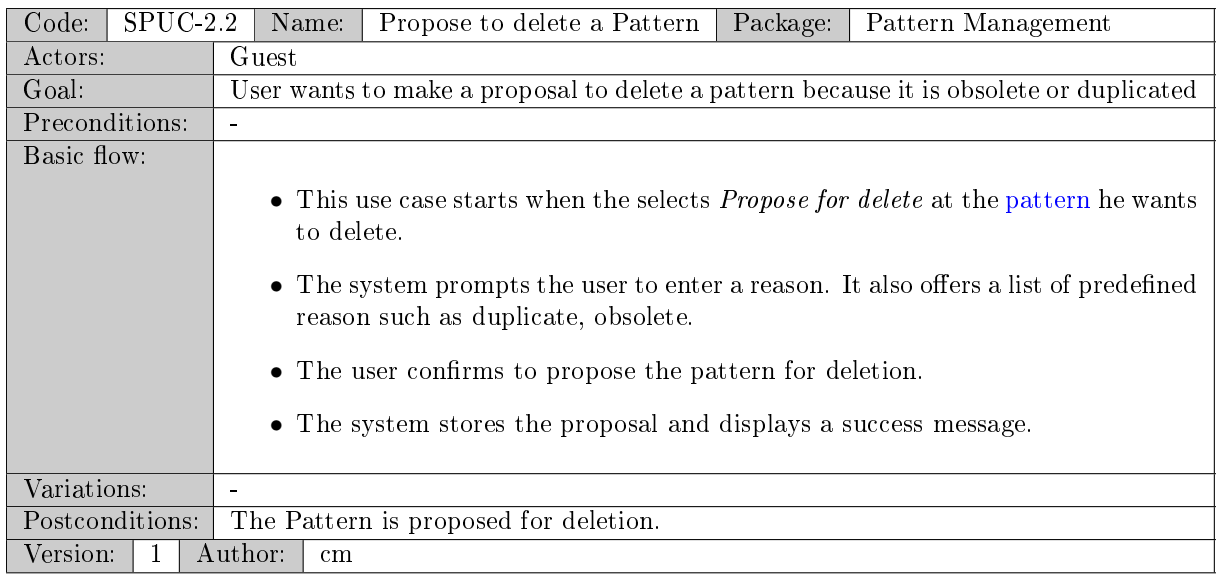

## <span id="page-17-0"></span>Table 15: SPUC-2.2 - Propose to delete a Pattern

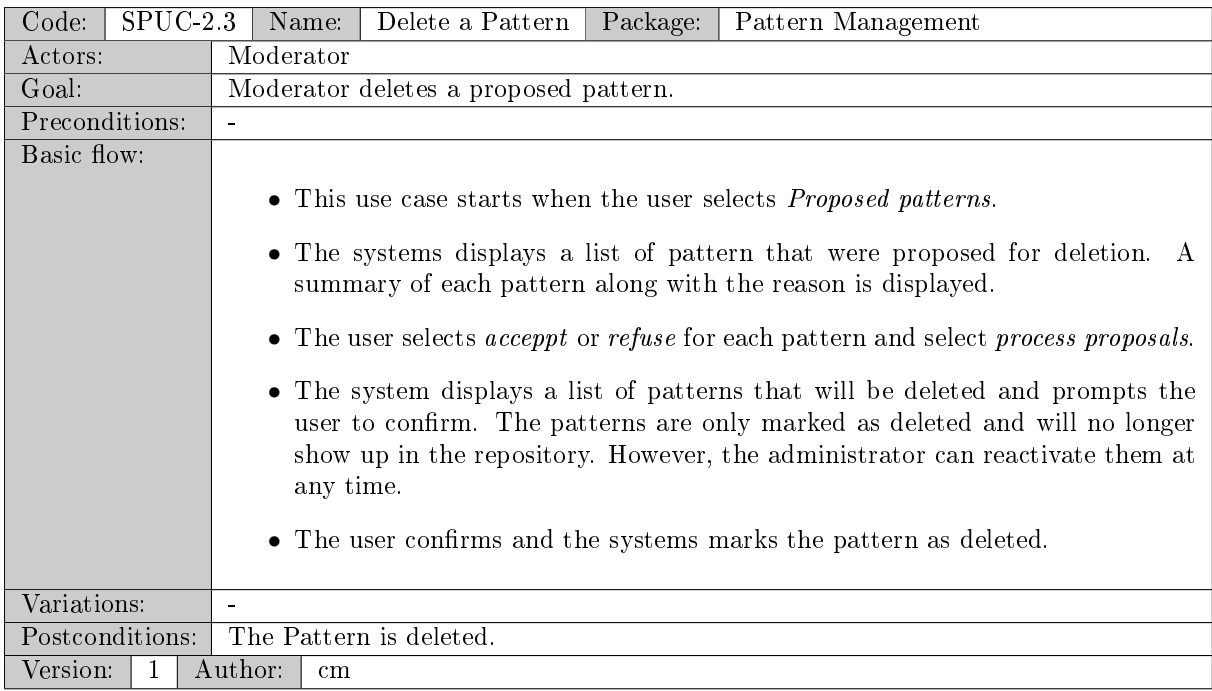

<span id="page-17-1"></span>Table 16: SPUC-2.3 - Delete a Pattern

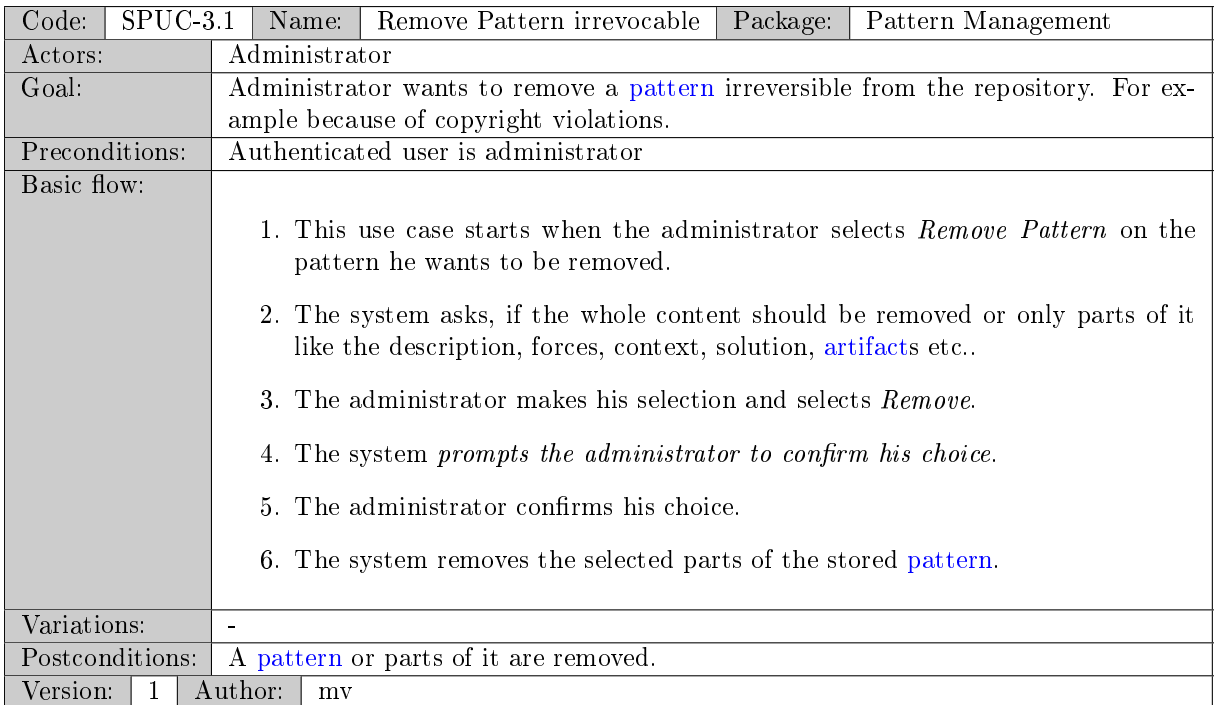

<span id="page-18-0"></span>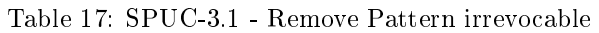

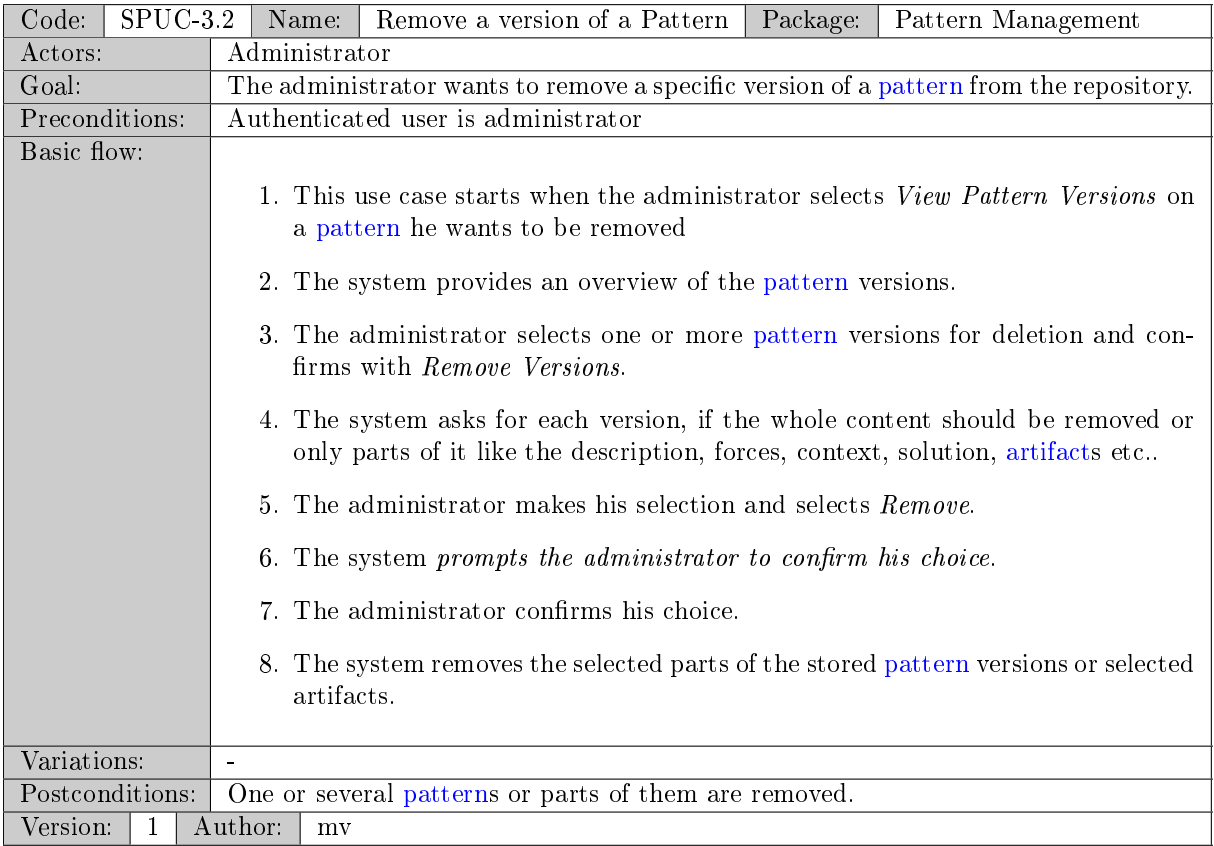

<span id="page-18-1"></span>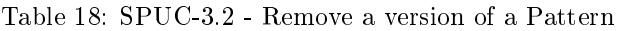

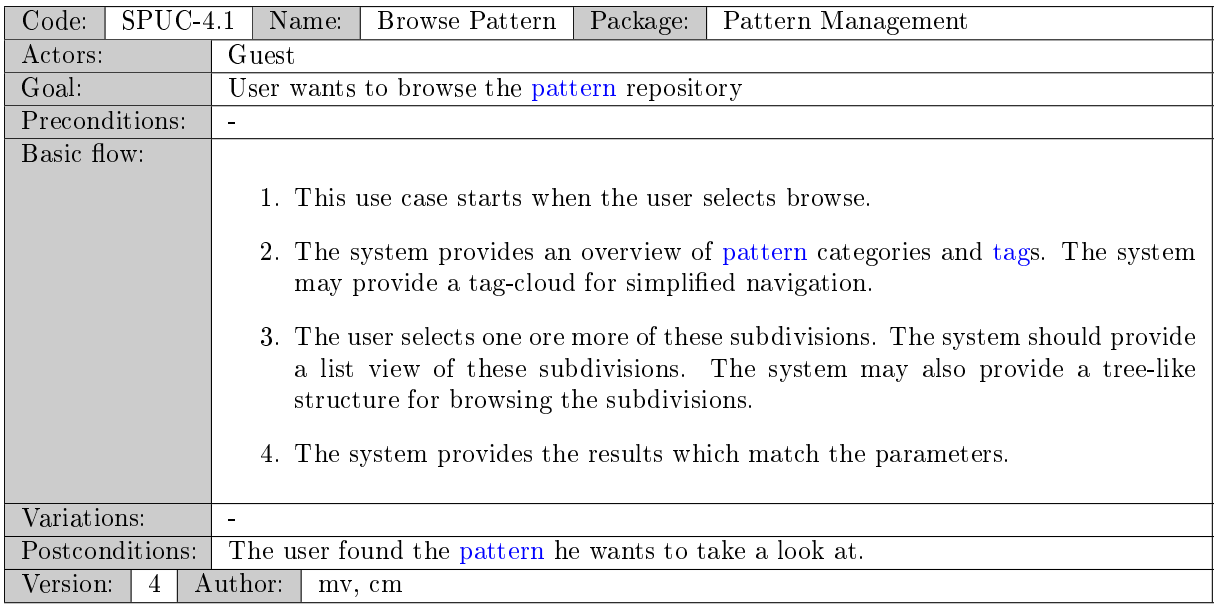

<span id="page-19-0"></span>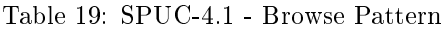

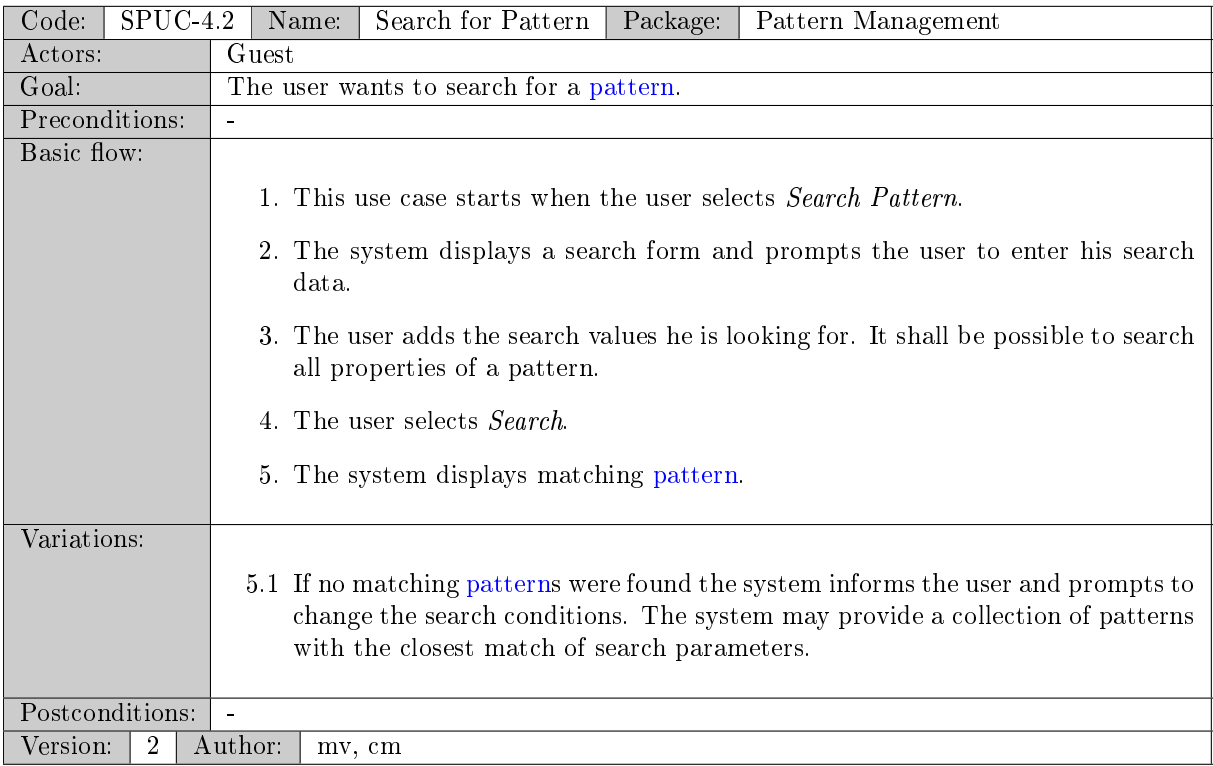

<span id="page-19-1"></span>Table 20: SPUC-4.2 - Search for Pattern

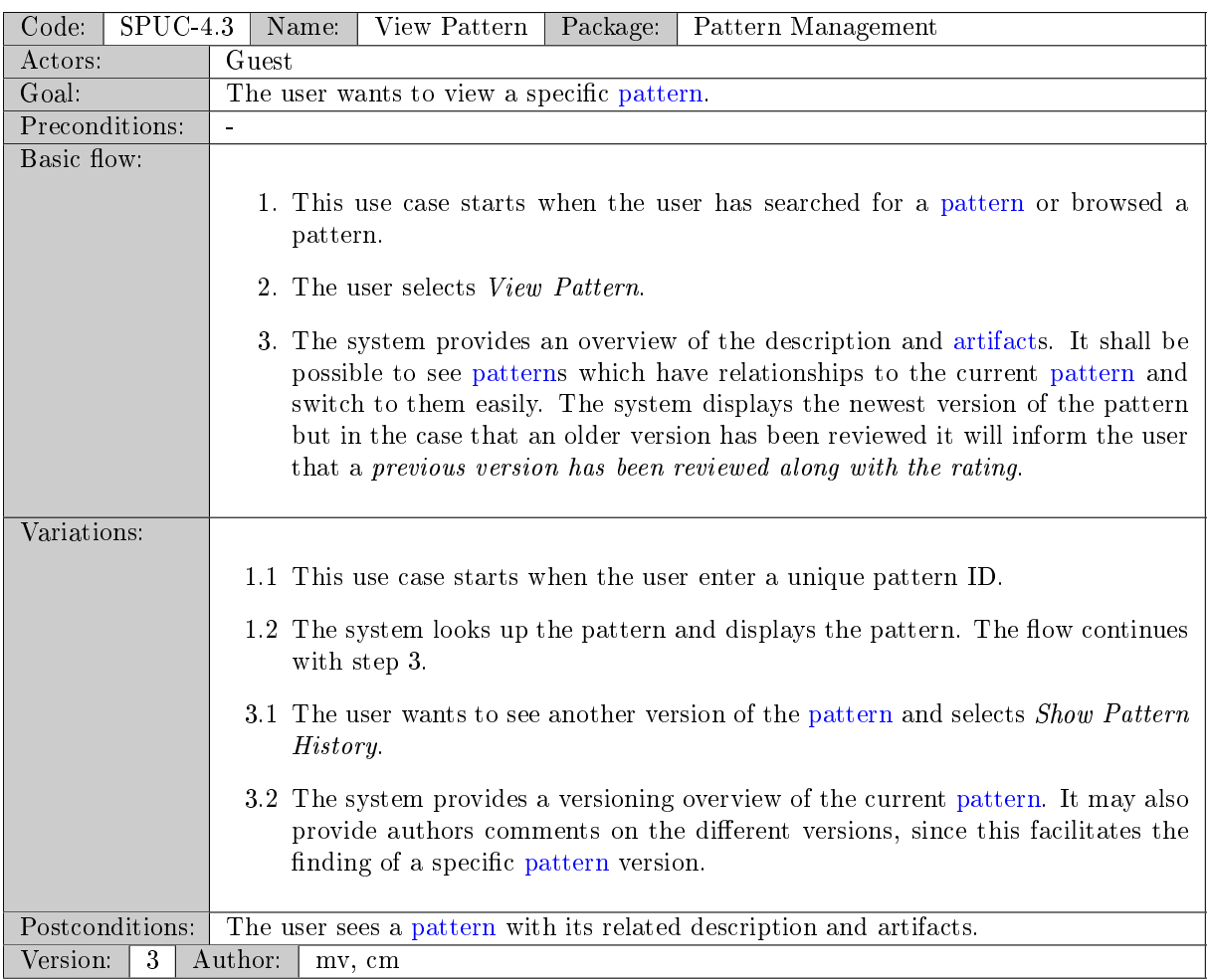

<span id="page-20-0"></span>Table 21: SPUC-4.3 - View Pattern

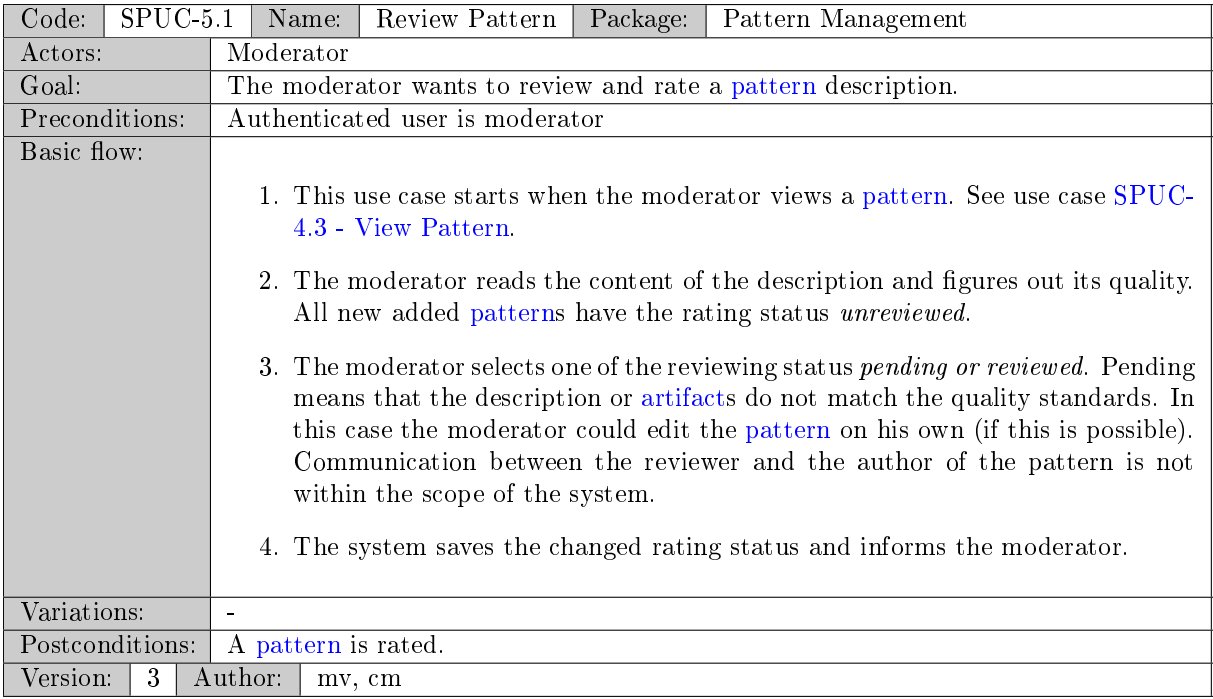

#### <span id="page-21-0"></span>Table 22: SPUC-5.1 - Review Pattern

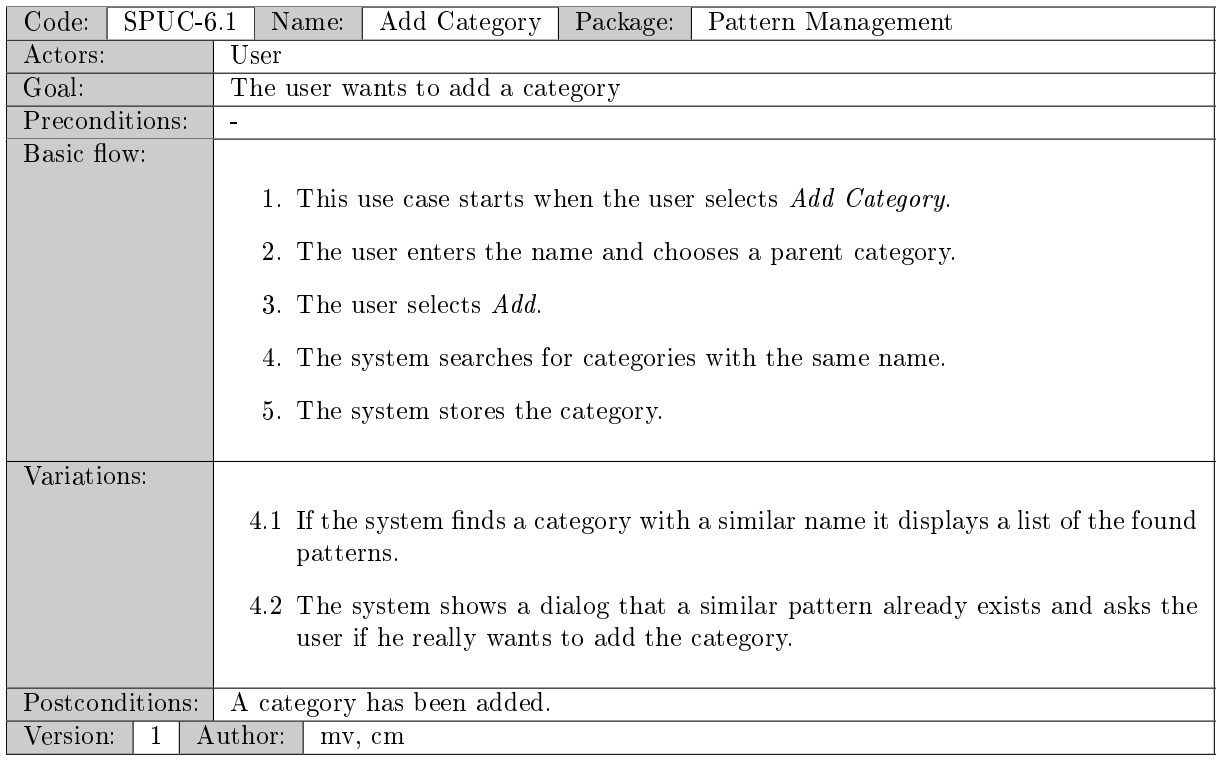

<span id="page-21-1"></span>Table 23: SPUC-6.1 - Add Category

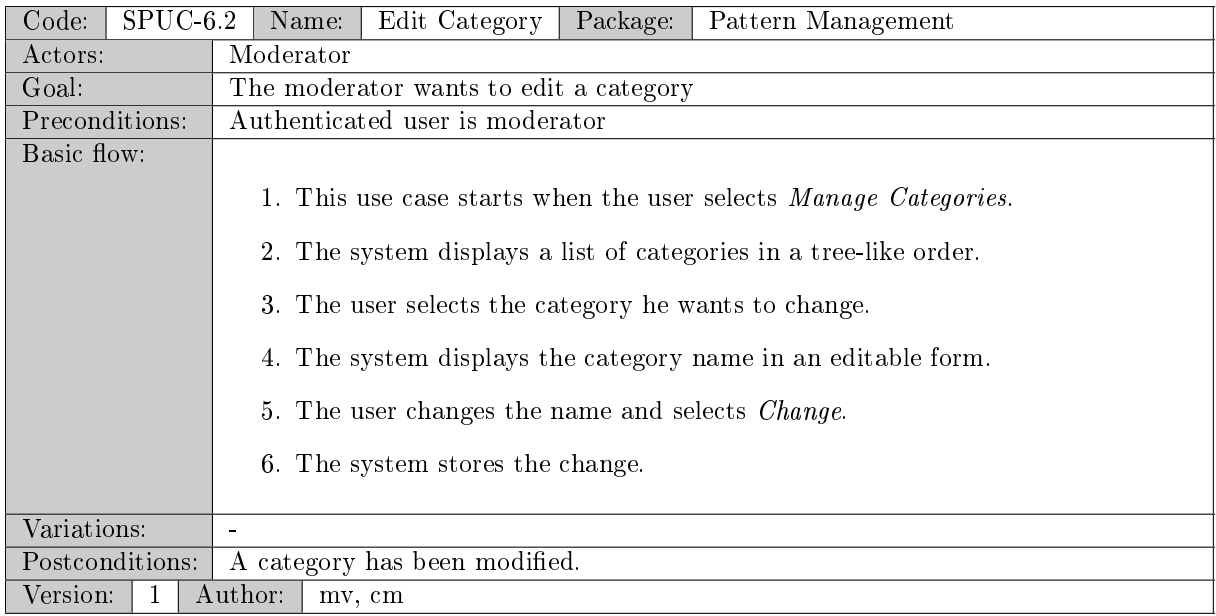

## <span id="page-22-0"></span>Table 24: SPUC-6.2 - Edit Category

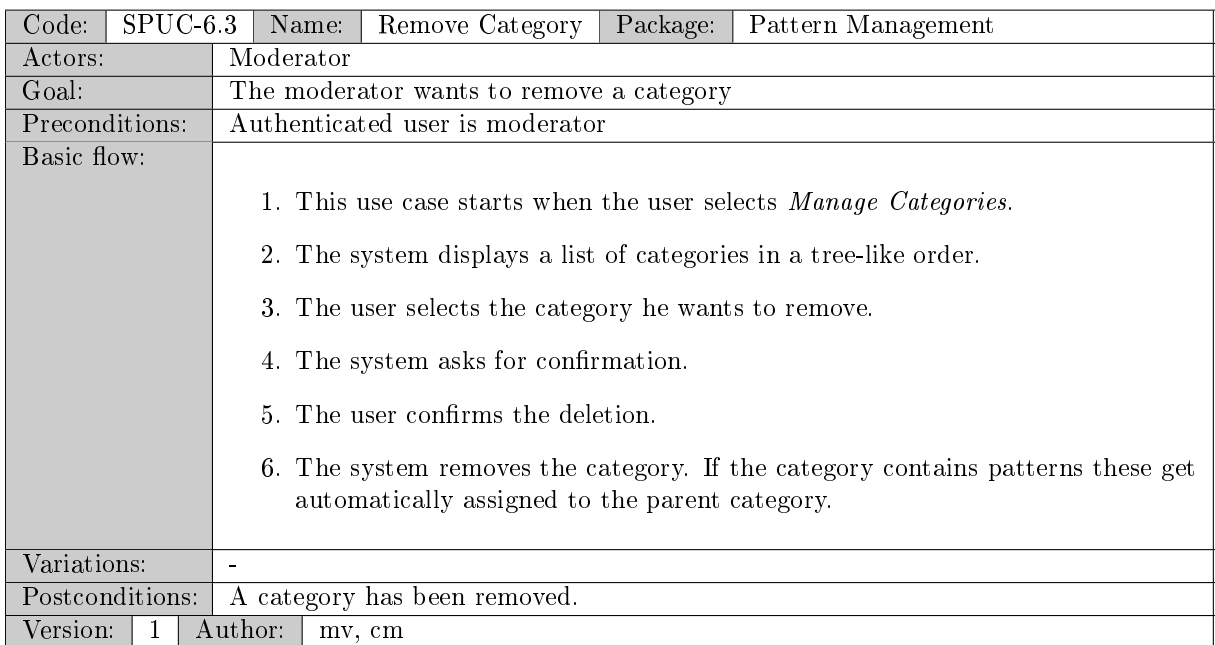

<span id="page-22-1"></span>Table 25: SPUC-6.3 - Remove Category

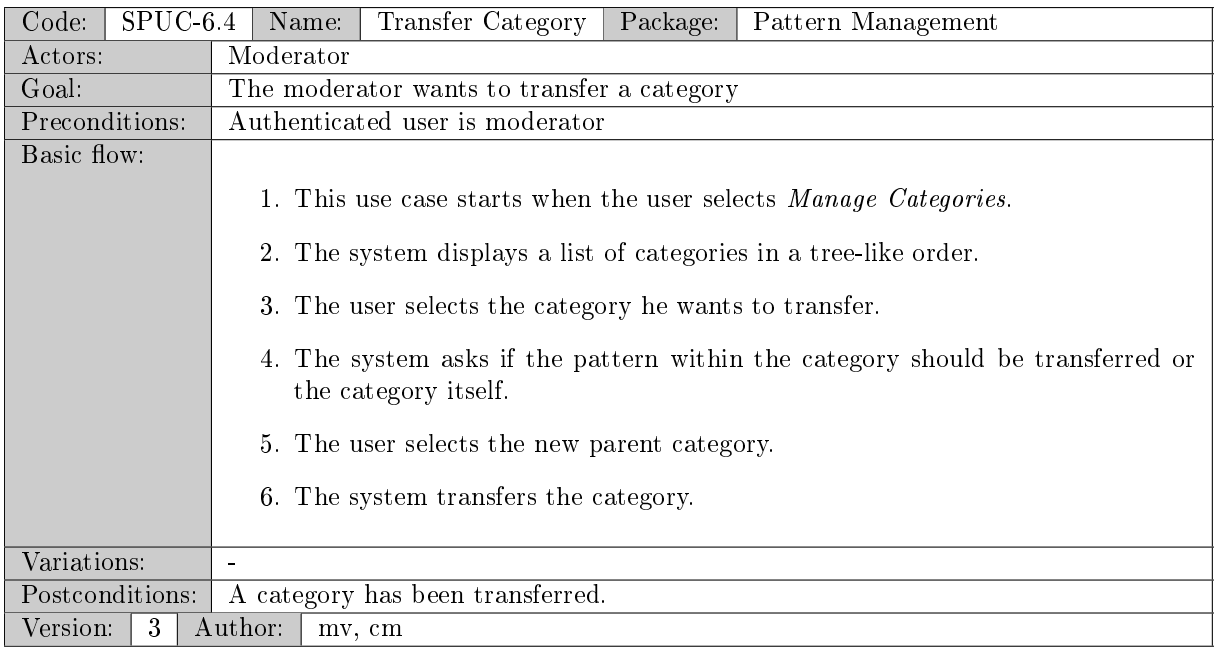

<span id="page-23-0"></span>Table 26: SPUC-6.4 - Transfer Category

# <span id="page-24-0"></span>3.1.2 Package - Configuration

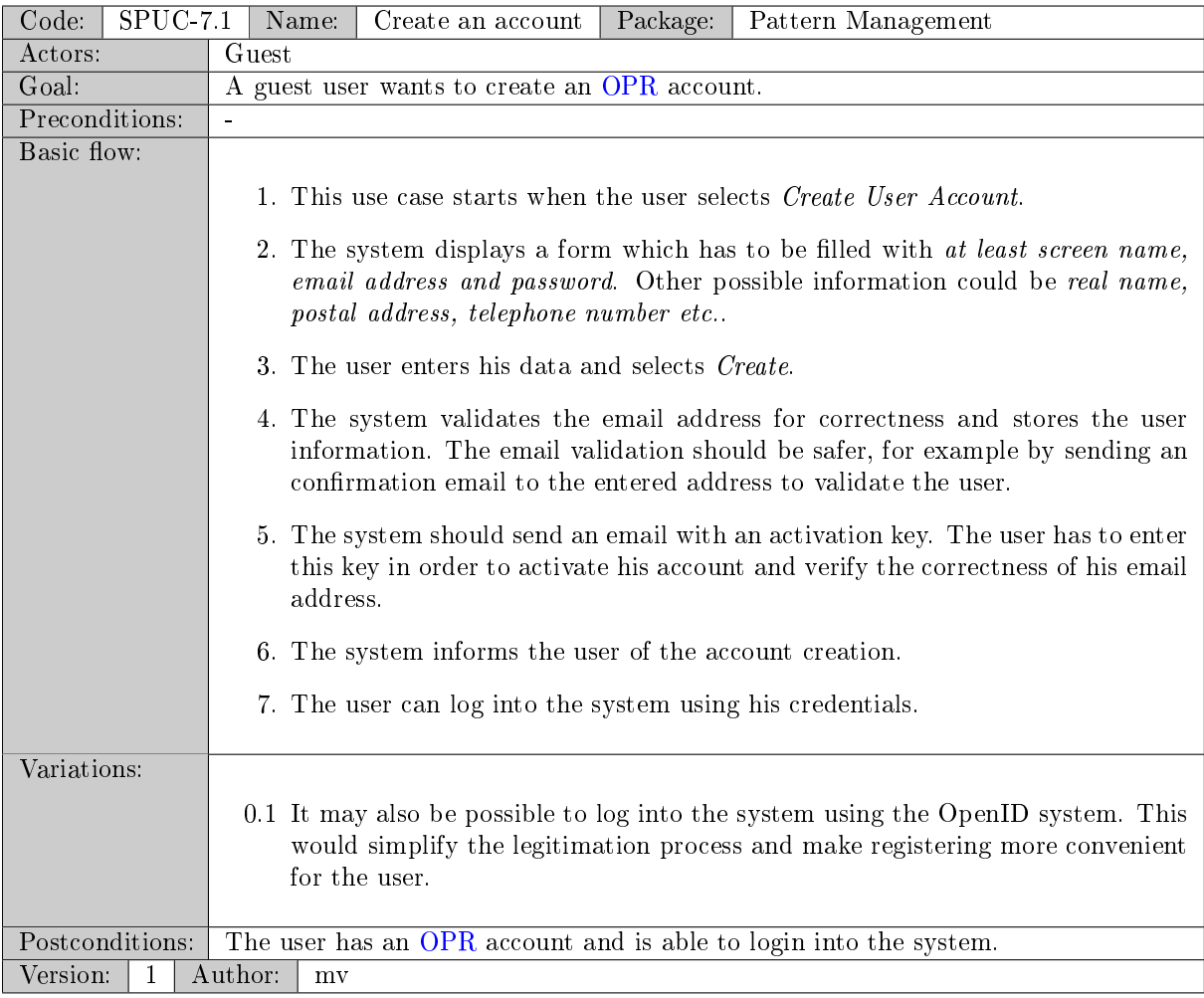

<span id="page-24-1"></span>Table 27: SPUC-7.1 - Create an account

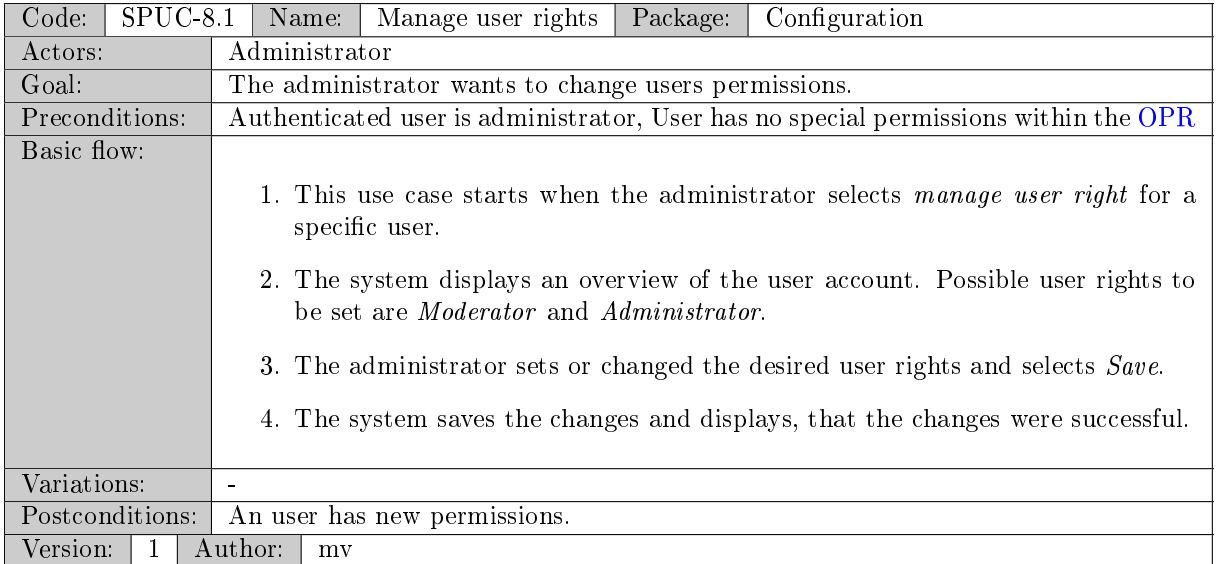

<span id="page-25-1"></span>Table 28: SPUC-8.1 - Manage user rights

## <span id="page-25-0"></span>3.1.3 Package - Design Decision Management

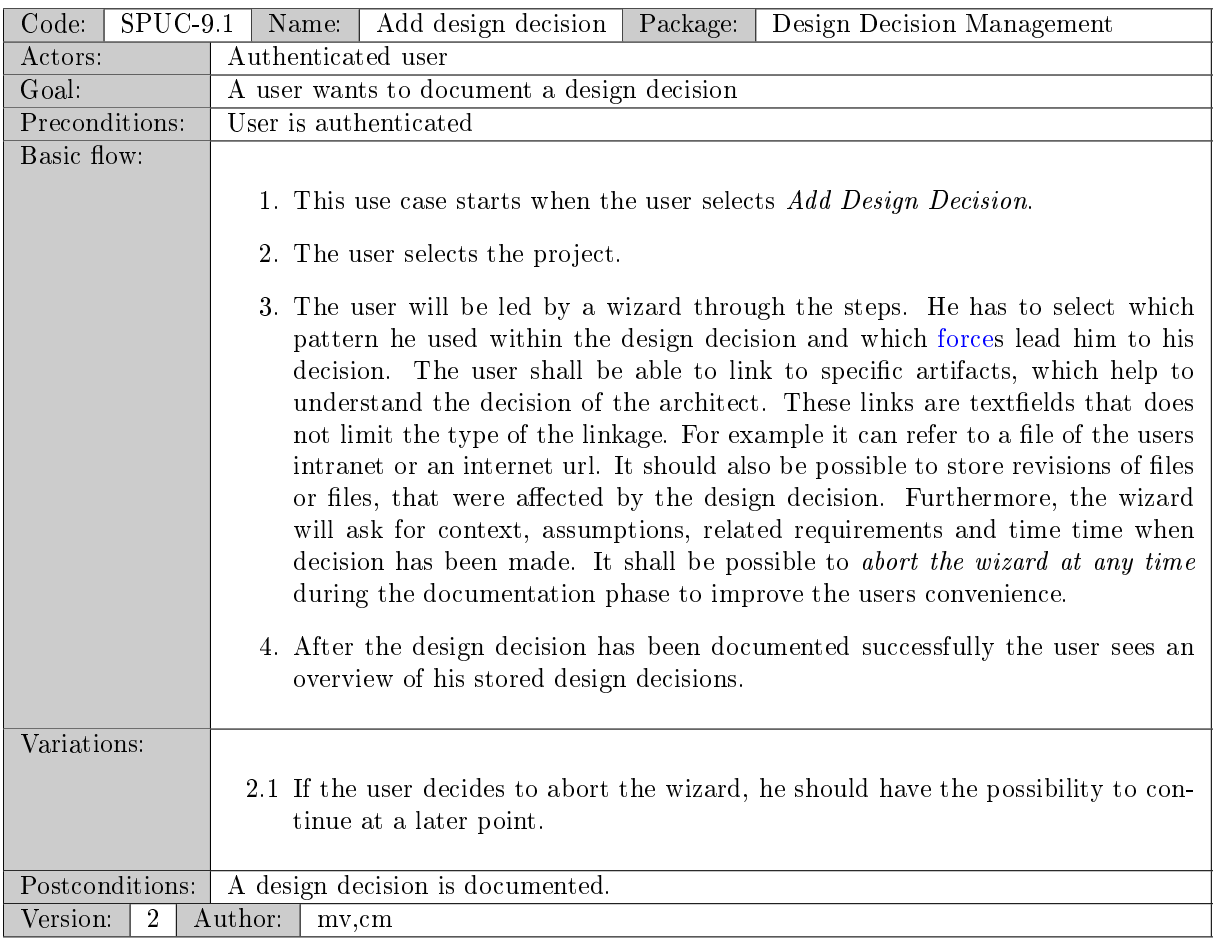

<span id="page-25-2"></span>Table 29: SPUC-9.1 - Add design decision

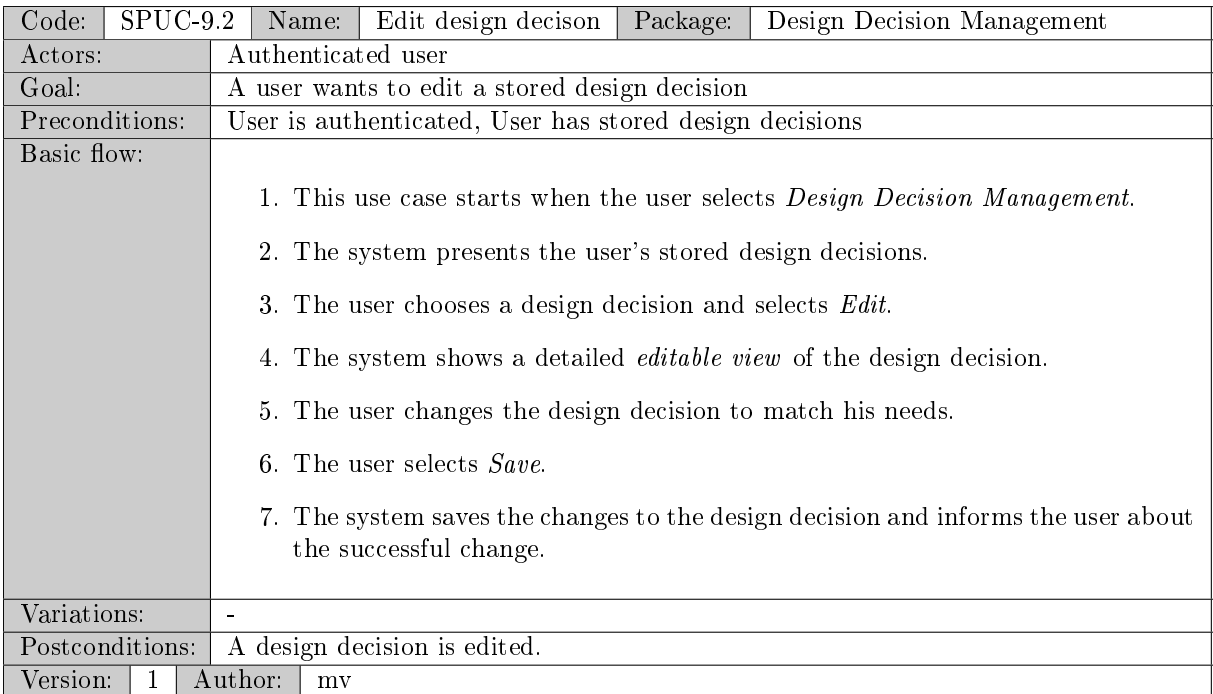

#### <span id="page-26-0"></span>Table 30: SPUC-9.2 - Edit design decison

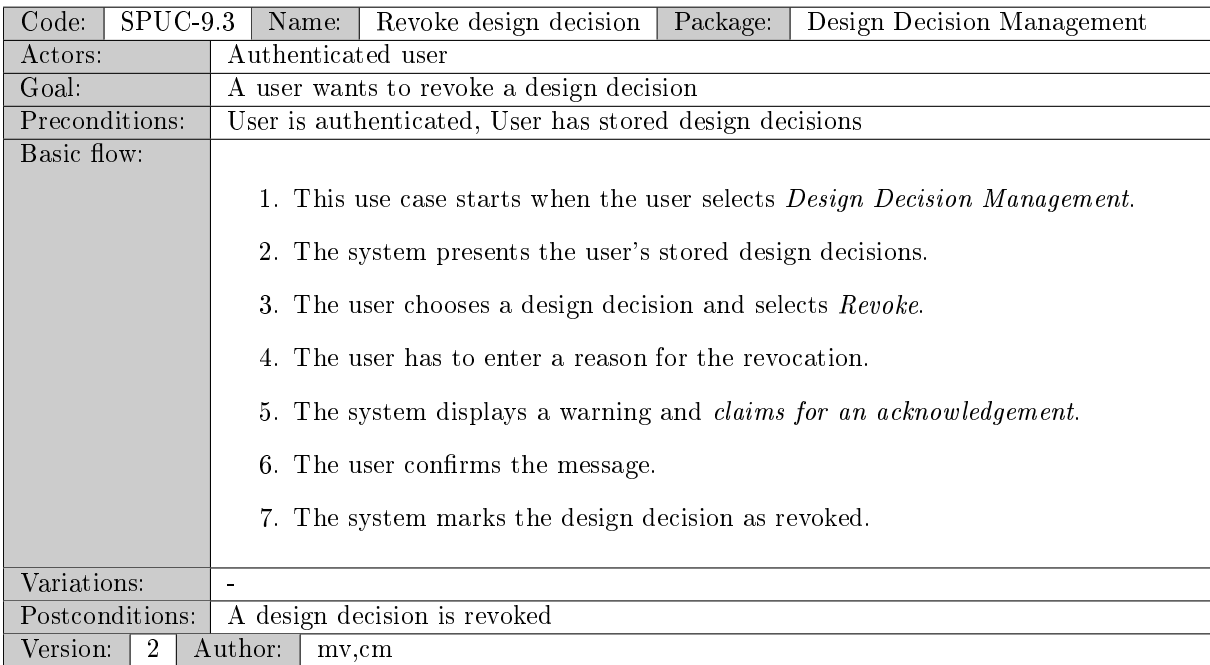

<span id="page-26-1"></span>Table 31: SPUC-9.3 - Revoke design decision

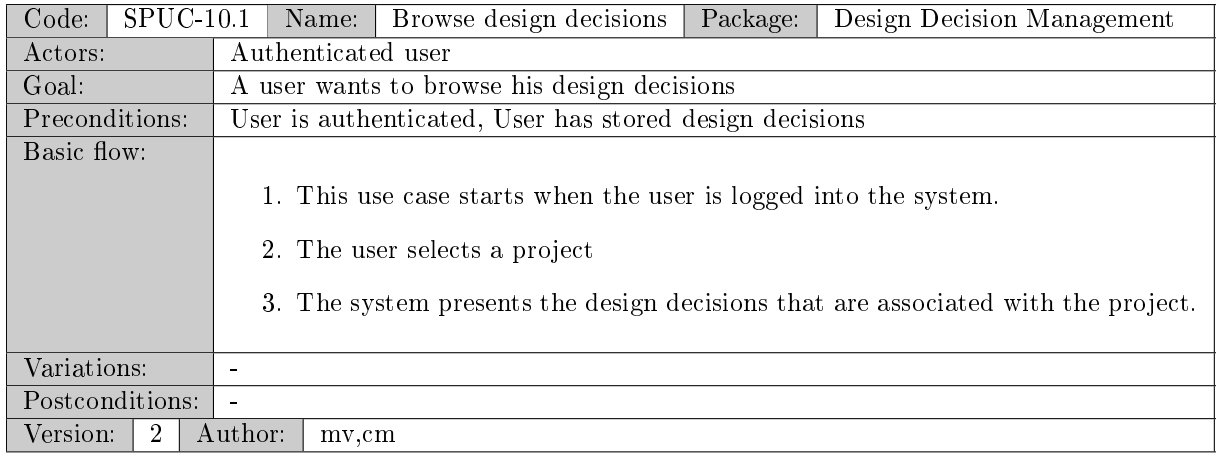

<span id="page-27-0"></span>Table 32: SPUC-10.1 - Browse design decisions

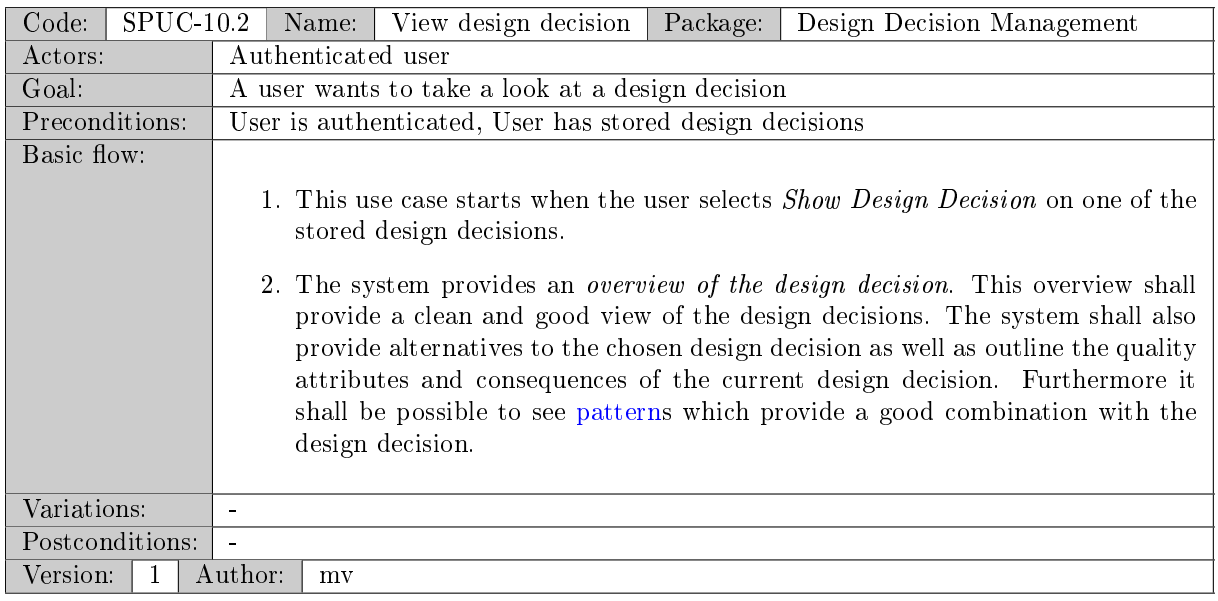

<span id="page-27-1"></span>Table 33: SPUC-10.2 - View design decision

| Code:<br>$SPUC-10.3$ | Name:                                                                                                    | Generate Project Documentation                   | Package: | Design Decision Management |  |  |  |  |
|----------------------|----------------------------------------------------------------------------------------------------|--------------------------------------------------|----------|----------------------------|--|--|--|--|
| Actors:              | Authenticated user                                                                                                    |                                                  |          |                            |  |  |  |  |
| Goal:                | The user wants to generate a printable documentation                                                                                                    |                                                  |          |                            |  |  |  |  |
| Preconditions:       | User is authenticated                                                                                                    |                                                  |          |                            |  |  |  |  |
| Basic flow:          |                                                                                                    |                                                  |          |                            |  |  |  |  |
|                      | 1. This use case starts when the user selects a <i>project</i> .                                                                                                    |                                                  |          |                            |  |  |  |  |
|                      | 2. The user select <i>generate documentation</i>                                                                                                    |                                                  |          |                            |  |  |  |  |
|                      | 3. The system displays a form with exporting options like filetype and filename.                                                                                    |                                                  |          |                            |  |  |  |  |
|                      | 4. The user select <i>generate</i> .                                                                                                    |                                                  |          |                            |  |  |  |  |
|                      | 5. The system generates the documentation. The document will start with the<br>project name as a header and then lists the design decision in chronologic<br>order. |                                                  |          |                            |  |  |  |  |
|                      |                                                                                                    | 6. The system offers the document as a download. |          |                            |  |  |  |  |
| Variations:          |                                                                                                    |                                                  |          |                            |  |  |  |  |
| Postconditions:      | A project specific documentation has been generated.                                                                                                    |                                                  |          |                            |  |  |  |  |
| Version:<br>-1       | Author:<br>cm                                                                                                    |                                                  |          |                            |  |  |  |  |

<span id="page-28-0"></span>Table 34: SPUC-10.3 - Generate Project Documentation

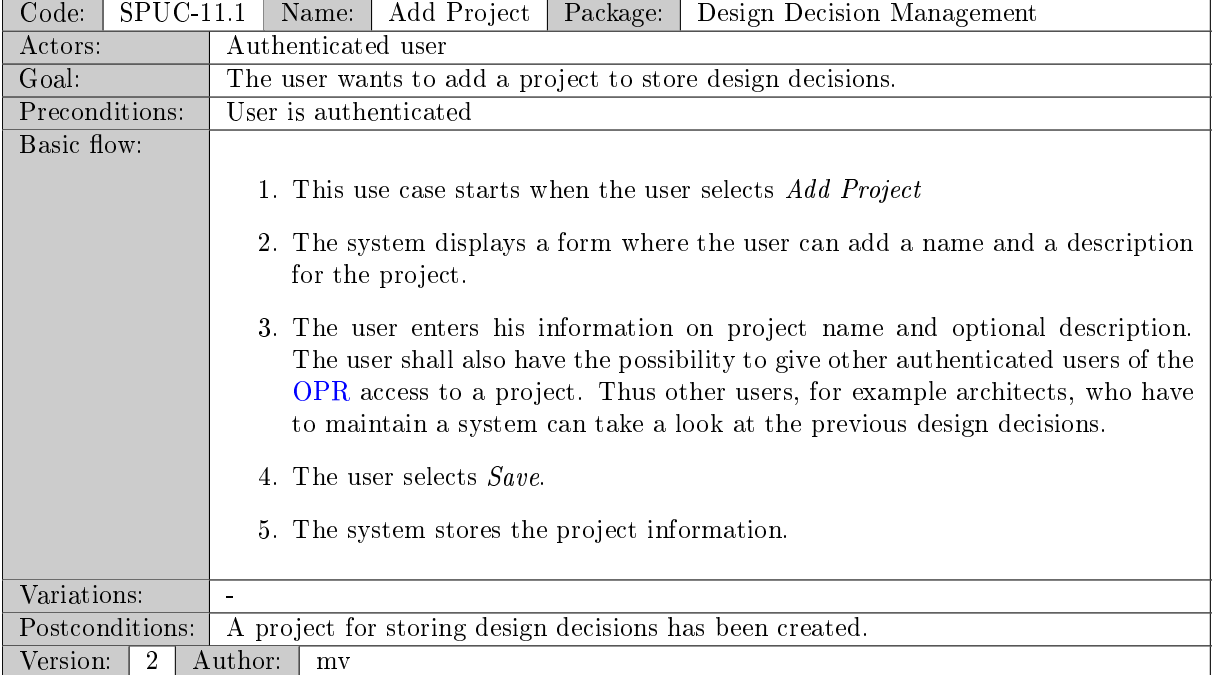

<span id="page-28-1"></span>Table 35: SPUC-11.1 - Add Project

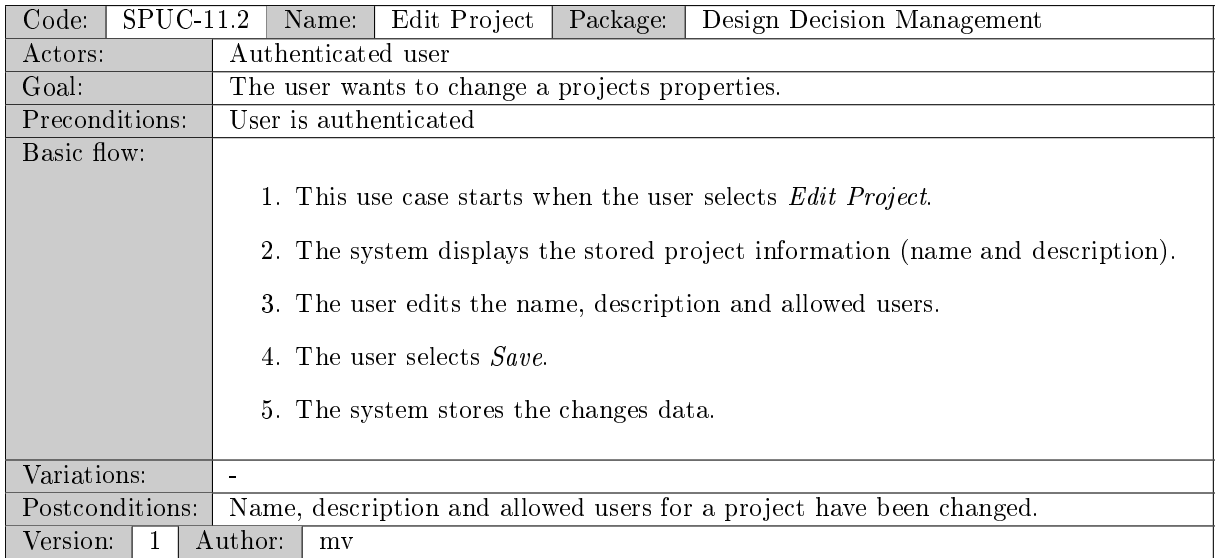

# <span id="page-29-0"></span>Table 36: SPUC-11.2 - Edit Project

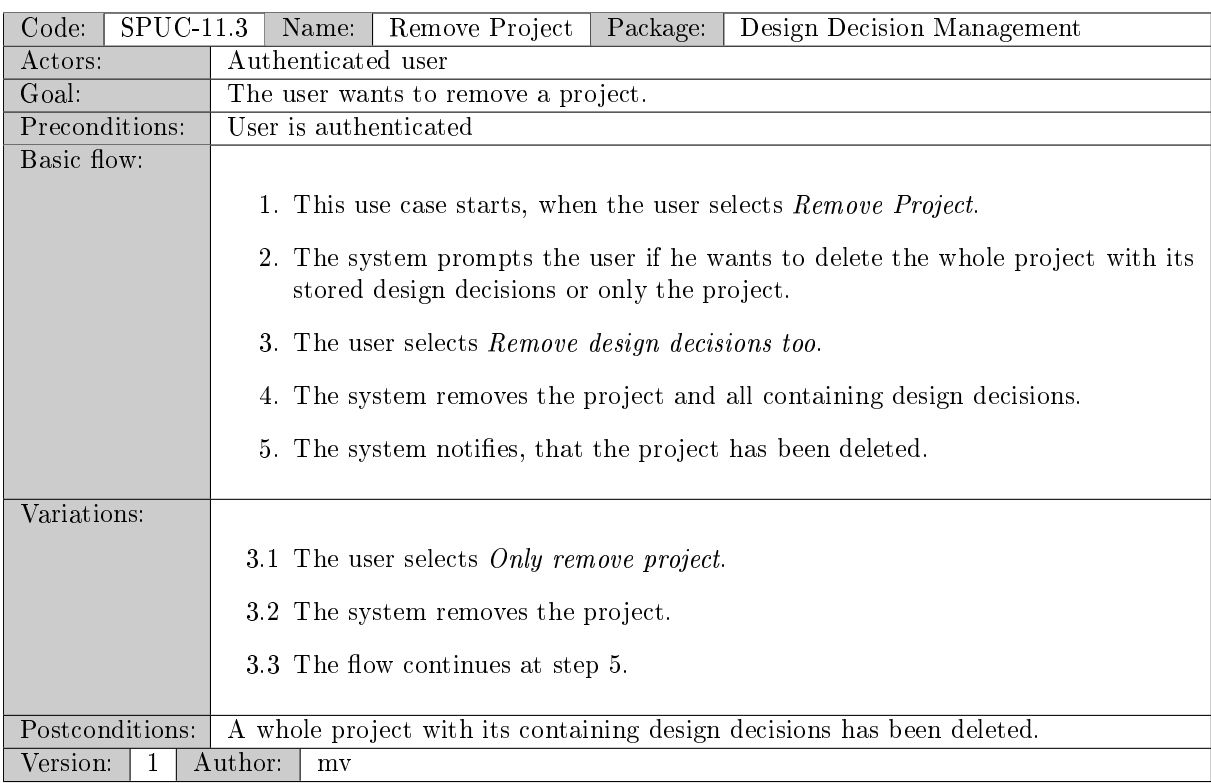

<span id="page-29-1"></span>Table 37: SPUC-11.3 - Remove Project

## <span id="page-30-0"></span>3.2 Supplementary Requirements

### <span id="page-30-1"></span>3.2.1 Interface Requirements

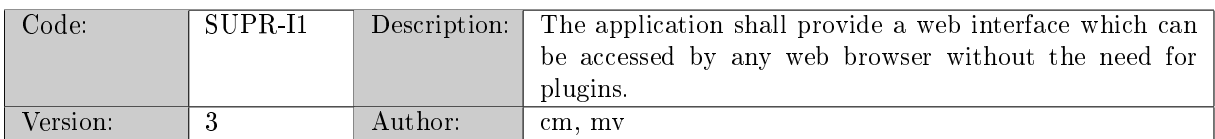

#### <span id="page-30-4"></span>Table 38: SUPR-I1

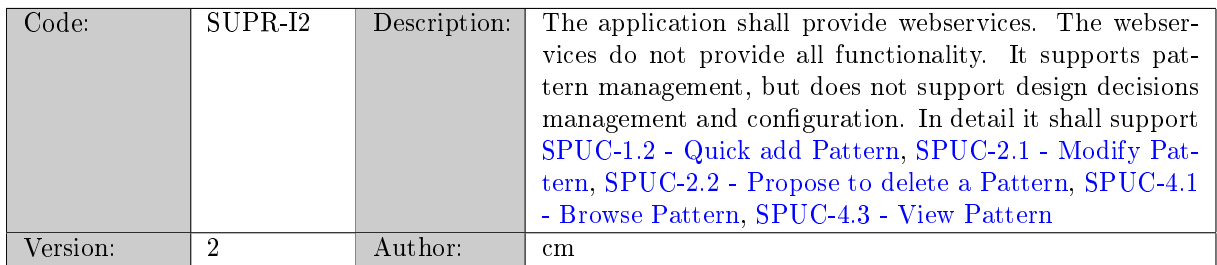

#### <span id="page-30-5"></span>Table 39: SUPR-I2

#### <span id="page-30-2"></span>3.2.2 Software System Attributes

#### <span id="page-30-3"></span>3.2.3 Usability

These are the usability requirements identified for the OPR. For an detailed description about verifiability, goals and measurement please refer to Appendix [A5](#page-39-0)

#### Understandibility

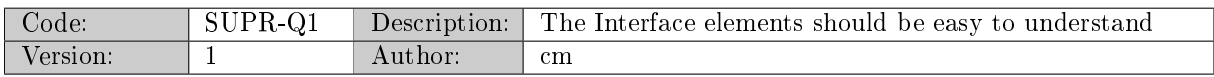

<span id="page-30-6"></span>Table 40: SUPR-Q1

#### Learnability

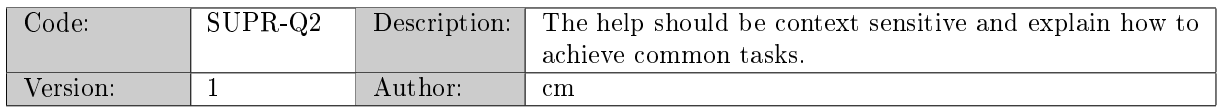

#### <span id="page-30-7"></span>Table 41: SUPR-Q2

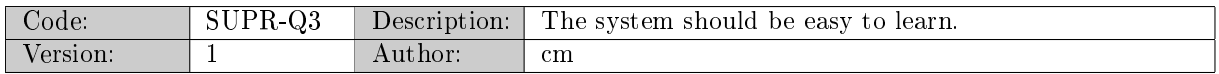

<span id="page-30-8"></span>Table 42: SUPR-Q3

#### **Operability**

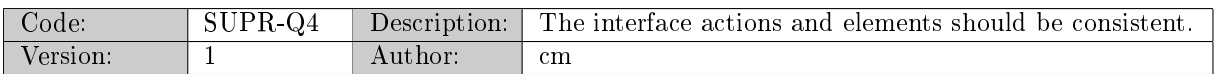

### <span id="page-31-2"></span>Table 43: SUPR-Q4

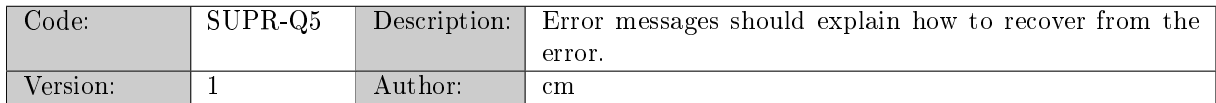

### <span id="page-31-3"></span>Table 44: SUPR-Q5

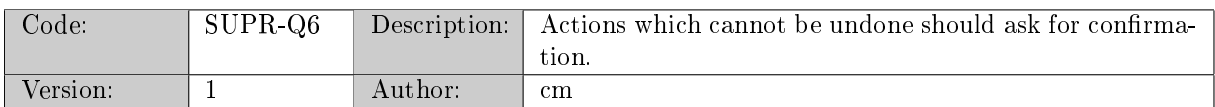

### <span id="page-31-4"></span>Table 45: SUPR-Q6

#### Attractiveness

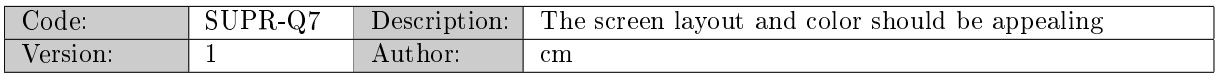

<span id="page-31-5"></span>Table 46: SUPR-Q7

### <span id="page-31-0"></span>3.2.4 Reliability

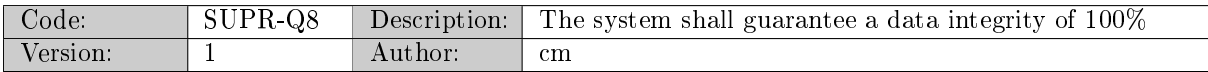

<span id="page-31-6"></span>Table 47: SUPR-Q8

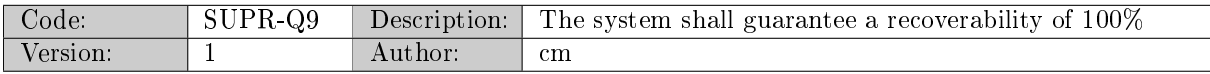

<span id="page-31-7"></span>Table 48: SUPR-Q9

#### <span id="page-31-1"></span>3.2.5 Performance

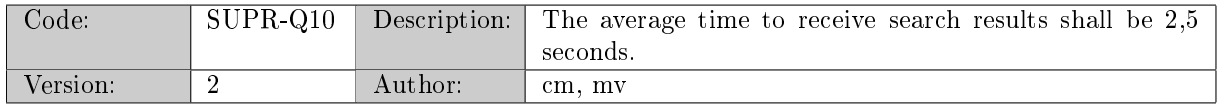

<span id="page-31-8"></span>Table 49: SUPR-Q10

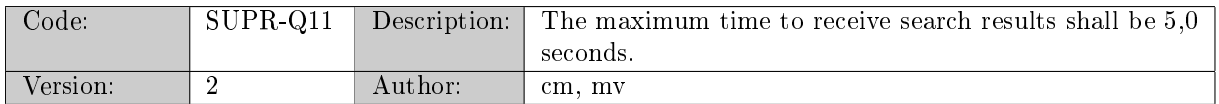

### <span id="page-32-4"></span>Table 50: SUPR-Q11

#### <span id="page-32-0"></span>3.2.6 Extensibility

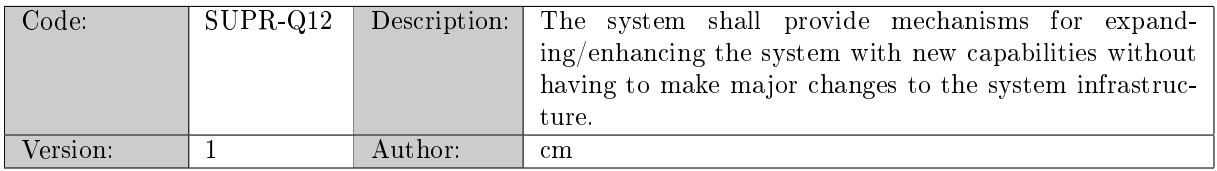

<span id="page-32-5"></span>Table 51: SUPR-Q12

## <span id="page-32-1"></span>3.2.7 Availability

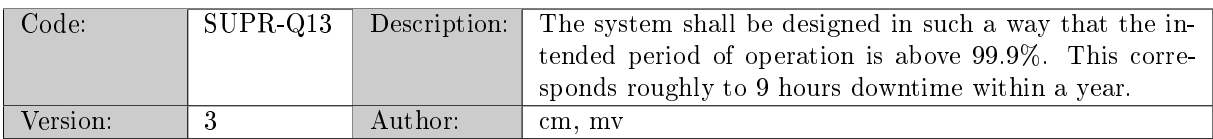

### <span id="page-32-6"></span>Table 52: SUPR-Q13

#### <span id="page-32-2"></span>3.2.8 Scalability

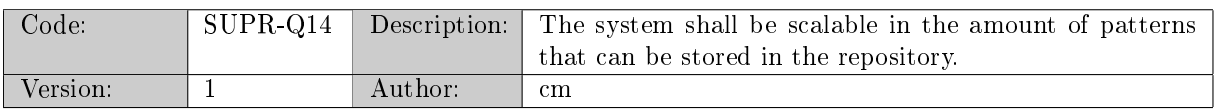

### <span id="page-32-7"></span>Table 53: SUPR-Q14

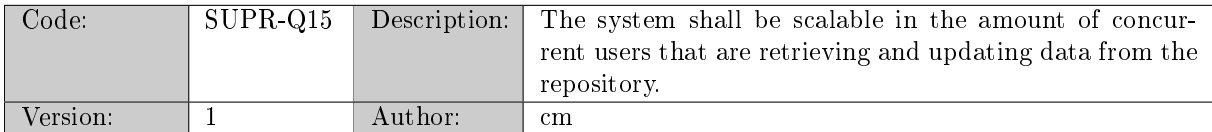

### <span id="page-32-8"></span>Table 54: SUPR-Q15

### <span id="page-32-3"></span>3.2.9 Portability

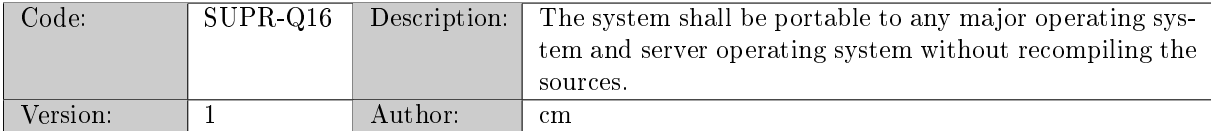

<span id="page-32-9"></span>Table 55: SUPR-Q16

## <span id="page-33-0"></span>3.2.10 Security

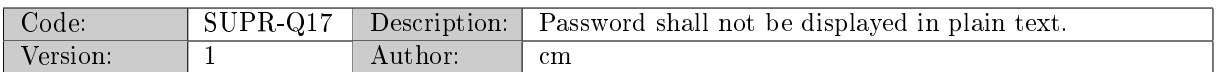

## <span id="page-33-2"></span>Table 56: SUPR-Q17

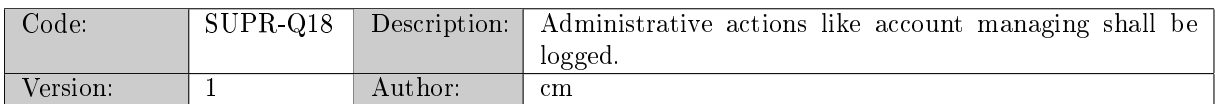

# <span id="page-33-3"></span>Table 57: SUPR-Q18

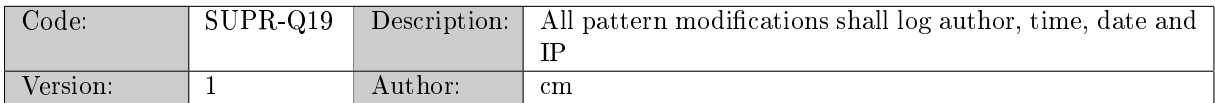

## <span id="page-33-4"></span>Table 58: SUPR-Q19

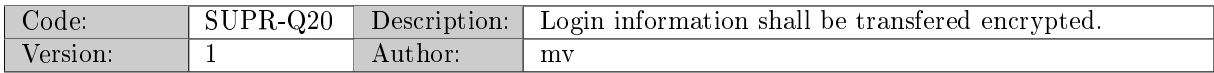

<span id="page-33-1"></span>Table 59: SUPR-Q20

# References

- <span id="page-34-0"></span>[1] F. Buschman, R. Meunier, H. Rohnert, P. Sommerland, and M. Stal. Pattern-Oriented Software Architecture - A system of patterns. Number 0-471-95869-8. Wiley, 1996.
- <span id="page-34-1"></span>[2] M. de Jong. Identify and preserve reusable architectural knowledge from technologies. Technical report, University of Groningen.
- <span id="page-34-2"></span>[3] IEEE. Recommended practice for software requirements specifications. Technical report, IEEE, 1998.

Appendix

- <span id="page-35-0"></span>A1 Copyright handling
- A1.1 Add pattern description

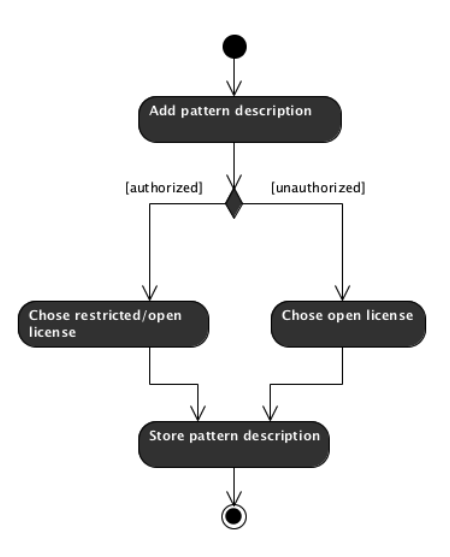

A1.2 Edit pattern description

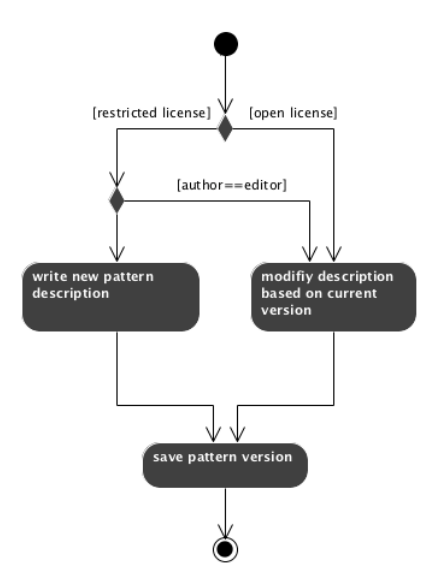

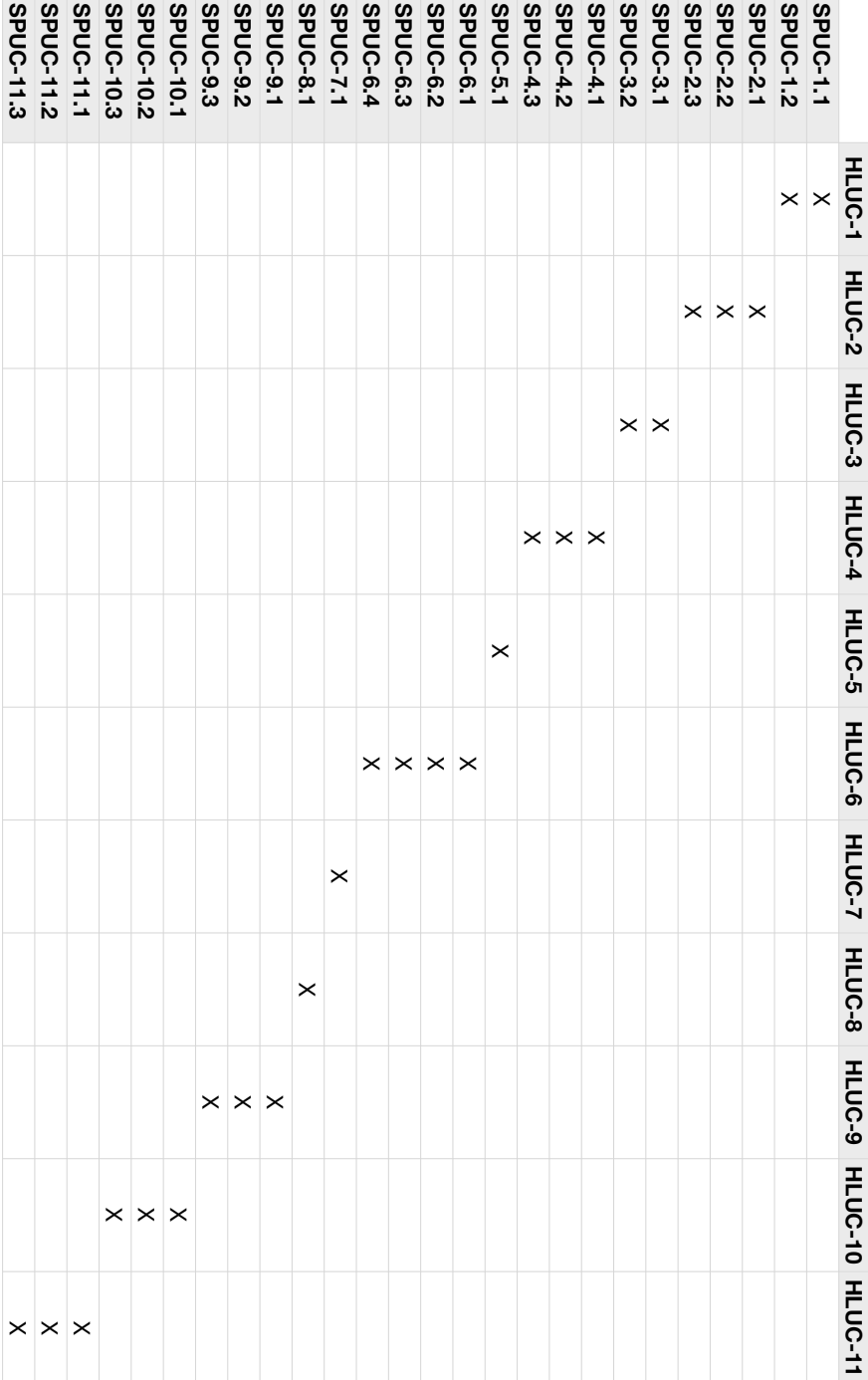

A2 Traceability matrix

# A3 Category tree

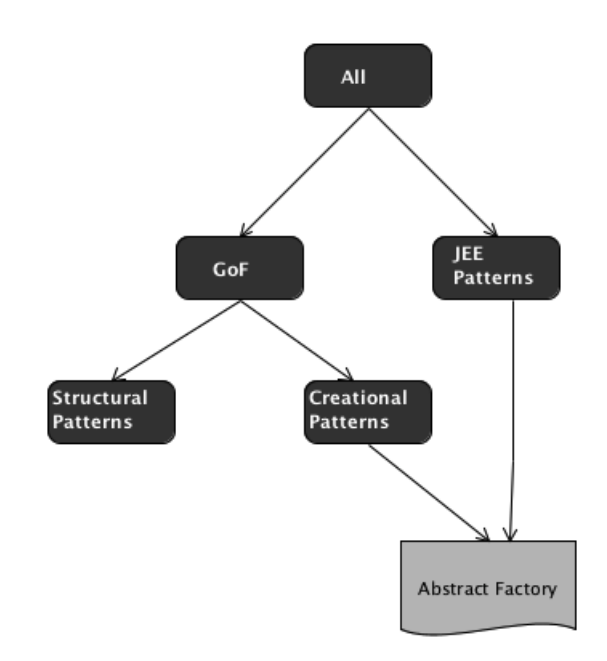

# <span id="page-38-0"></span>A4 Outlines

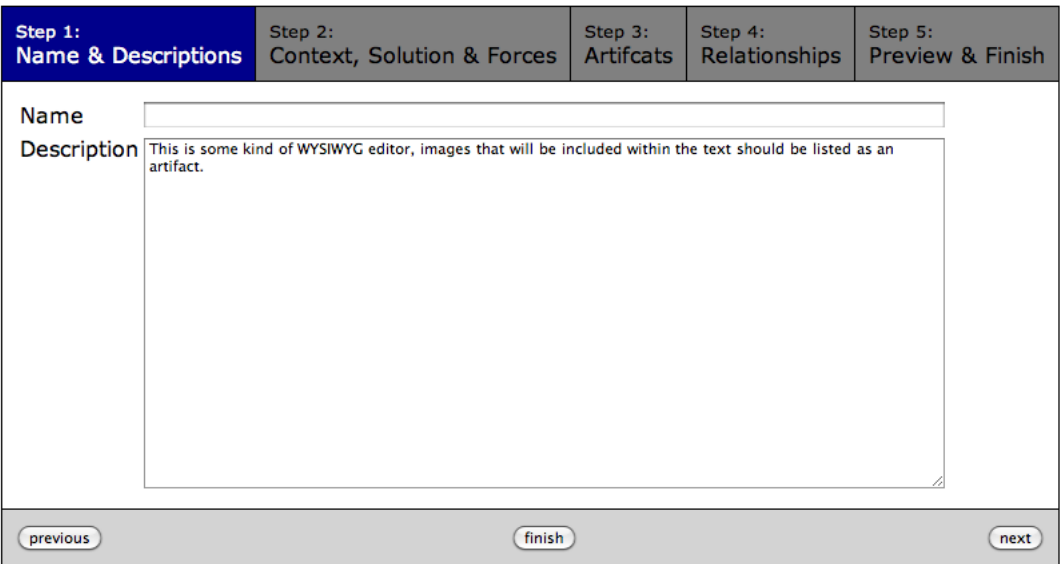

# <span id="page-38-1"></span>Figure 6: Add Pattern

| Name:<br>Info:      |                                                                                                    | <b>Observer Pattern</b><br>v1 09/17/09 12:30 | Name & Versioning<br>information |          |                       |  |  |
|---------------------|----------------------------------------------------------------------------------------------------|----------------------------------------------|----------------------------------|----------|-----------------------|--|--|
| <b>Description</b>  | Define a one-to-many dependency between objects so<br>that when one object changes state, all its dependents<br>are notified and updated automatically. |                                              |                                  |          |                       |  |  |
| Context             |                                                                                                    |                                              |                                  |          |                       |  |  |
| Problem             | A large monolithic design does not scale well as new<br>graphing or monitoring requirements are levied.                                                 |                                              |                                  |          |                       |  |  |
| Solution            |                                                                                                    |                                              |                                  |          |                       |  |  |
| Forces              | ٠<br>۰                                                                                                    | Empty values will not be                     |                                  |          |                       |  |  |
| Consequences        | $\circ$<br>٠                                                                                                    | displayed                                    |                                  |          |                       |  |  |
| Combination:        |                                                                                                    |                                              |                                  |          |                       |  |  |
|                     | • [Model-View-Controller]propagates state<br>changes                                                                                                    |                                              |                                  |          |                       |  |  |
| Variant:            |                                                                                                    |                                              |                                  |          |                       |  |  |
| [Publish-Subscribe] |                                                                                                    |                                              |                                  |          |                       |  |  |
|                     | Alternative:                                                                                                    |                                              |                                  |          |                       |  |  |
|                     |                                                                                                    | • [MultiCaster]<br>[EventNotifier]           |                                  | patterns | Relationship to other |  |  |
|                     |                                                                                                    |                                              |                                  |          |                       |  |  |

<span id="page-38-2"></span>Figure 7: View Pattern

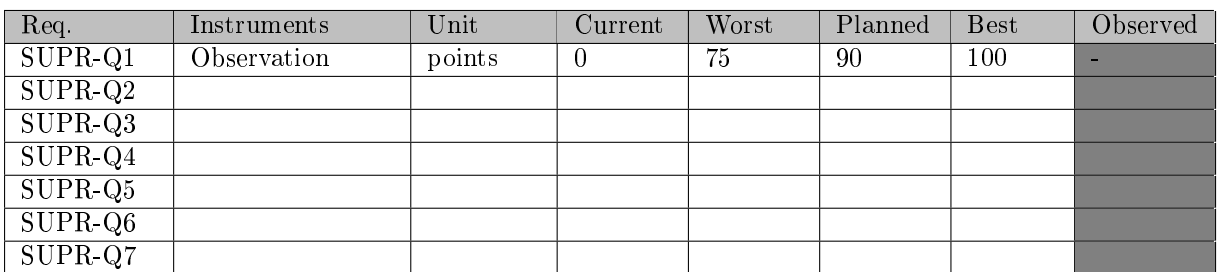

# <span id="page-39-1"></span><span id="page-39-0"></span>A5 Usability Measurement Matrix